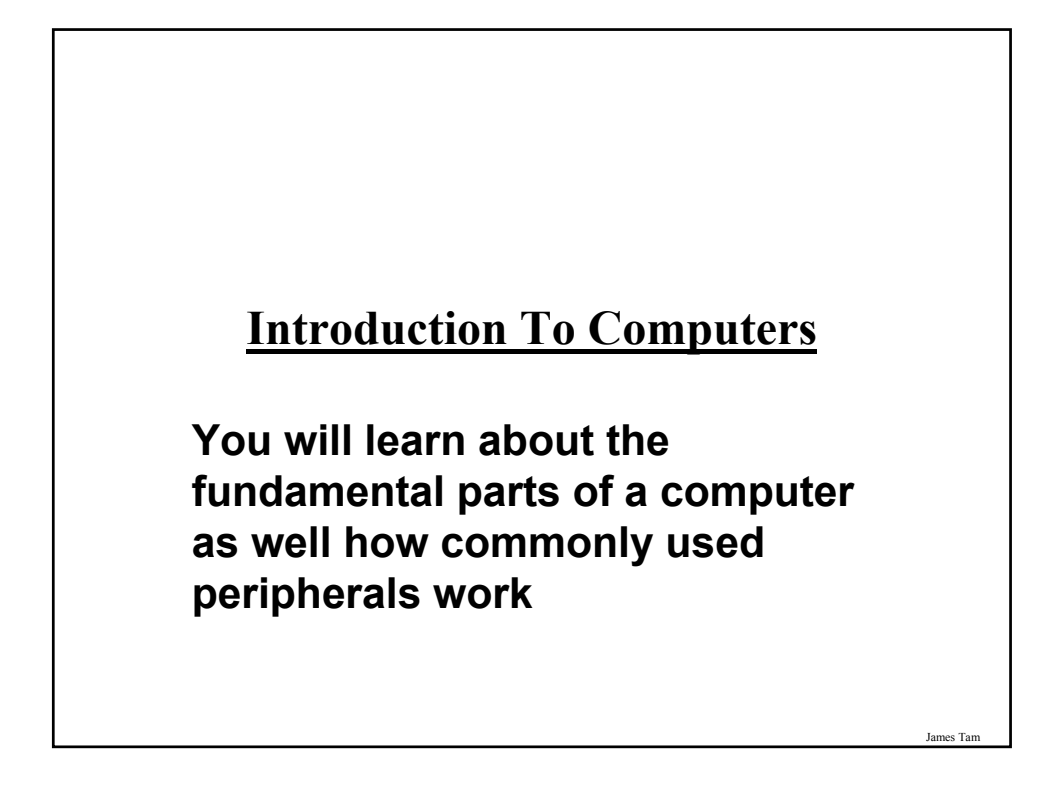

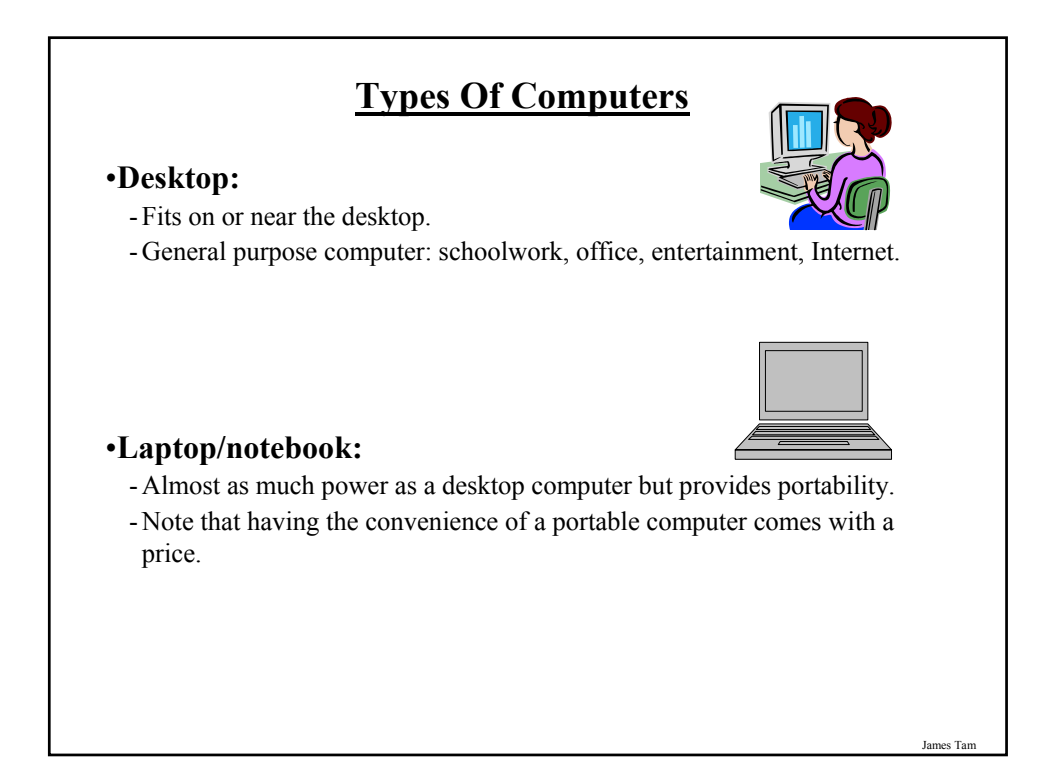

### **Types Of Computers (2)**

#### •**Workstation:**

- It looks very similar to a desktop computer
- Inside it's more powerful and is used for specialized applications (drawing detailed graphics, running complex simulations, developing games etc.)
	- •For many of the above scenarios it includes powerful hardware for drawing complex 3D graphics
- Much like a desktop computer it's typically meant to be used by one person at a time.

James Tam

### **Types Of Computers (3)**

#### •**Server:**

- Again it may look very similar to a desktop.
- It's purpose is to provide services to other computers over a network e.g., access to files or printing, running programs remotely.
- Servers may also provide services to other computers over the Internet (web, financial transactions etc.).
- Similar to workstations they are typically more powerful than desktop computers and have very large storage capacities.
- Also servers may run specialized operating systems to increase reliability and to better interact with multiple computers.

### **Types Of Computers (4)**

#### •**Main frame:**

- Large, room sized (or even floor sized) computers
- Often many users will be simultaneously using the mainframe
- Needed when reliability is important (e.g., a company that handles many online purchases, scientific research, medical or government applications)
- It may not be much more powerful than a desktop computer but the increased reliability substantially increases the cost.
- Often server computers now fill the roles that were formerly filled by mainframes.

## **Types Of Computers (5)** •**Super computer:** <del>mmmmmmm</del> - An extremely powerful computer that can quickly perform calculations - Very expensive •**PDA (personal digital assistant):** - A handheld computing device - They provide some of the power of a full sized computer but are about the size of a novel.

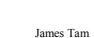

### **Counting: Large Units Of Measurement**

•Kilo: One thousand 1,000

•Mega: One million 1,000,000

•Giga: One billion 1,000,000,000

•Tera: One trillion 1,000,000,000,000

James Tam **Are Computers Really So Confusing?**

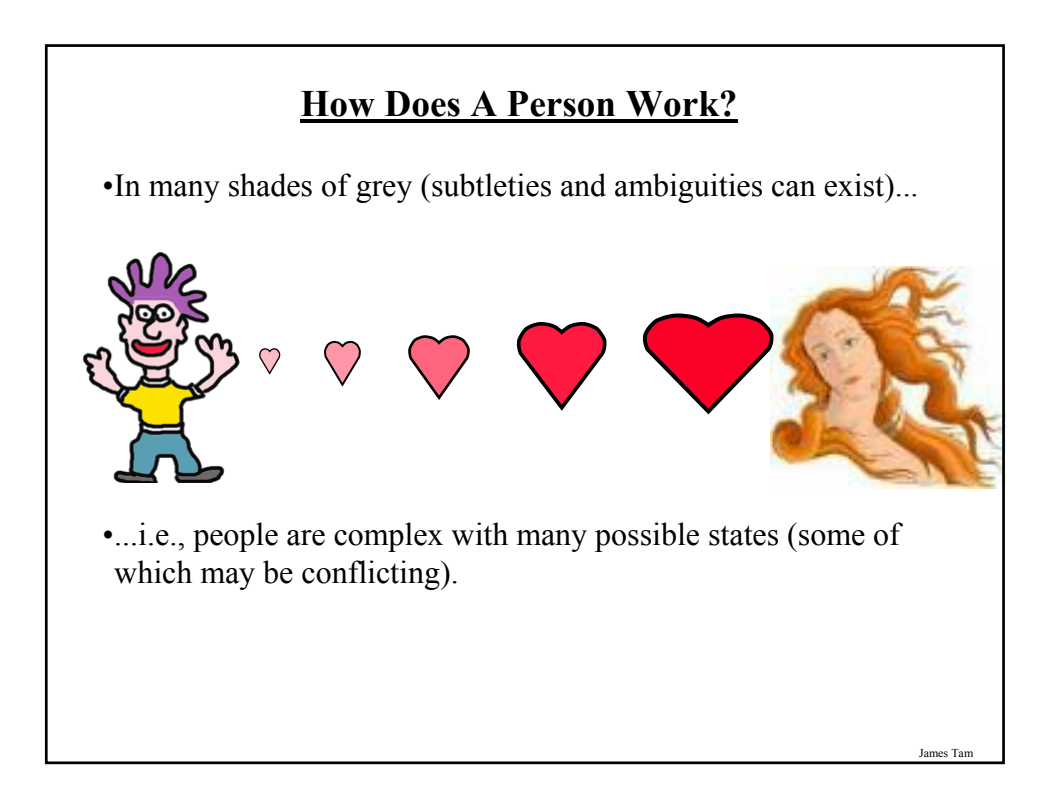

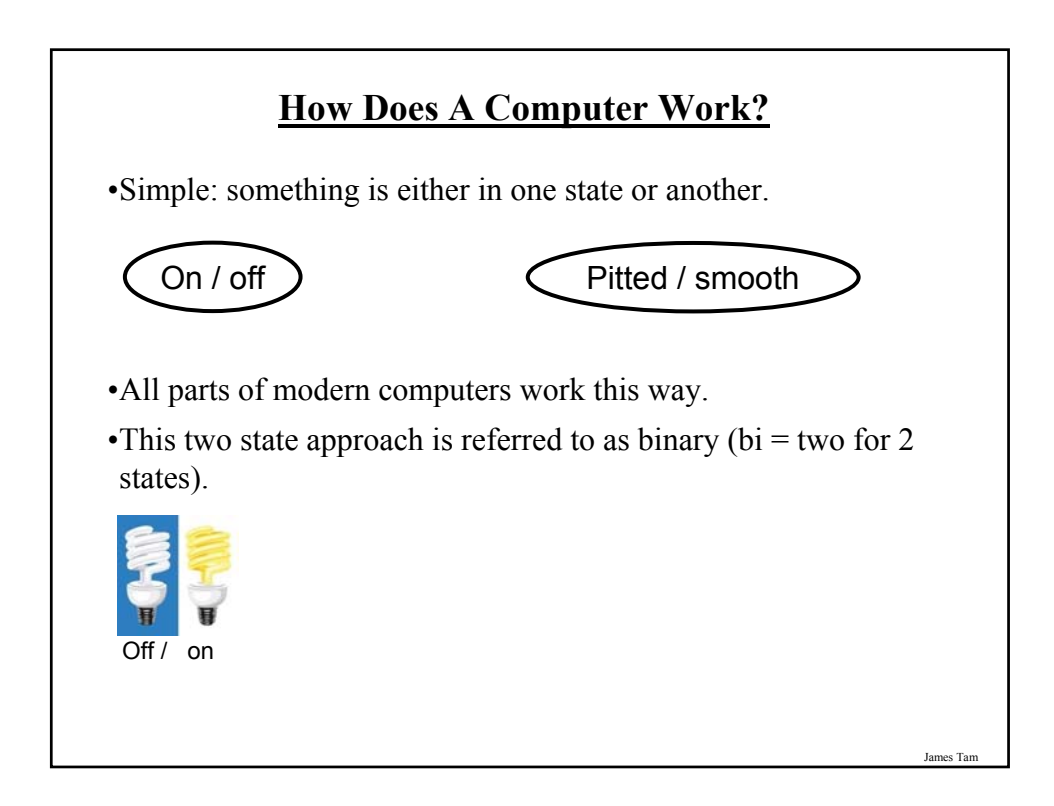

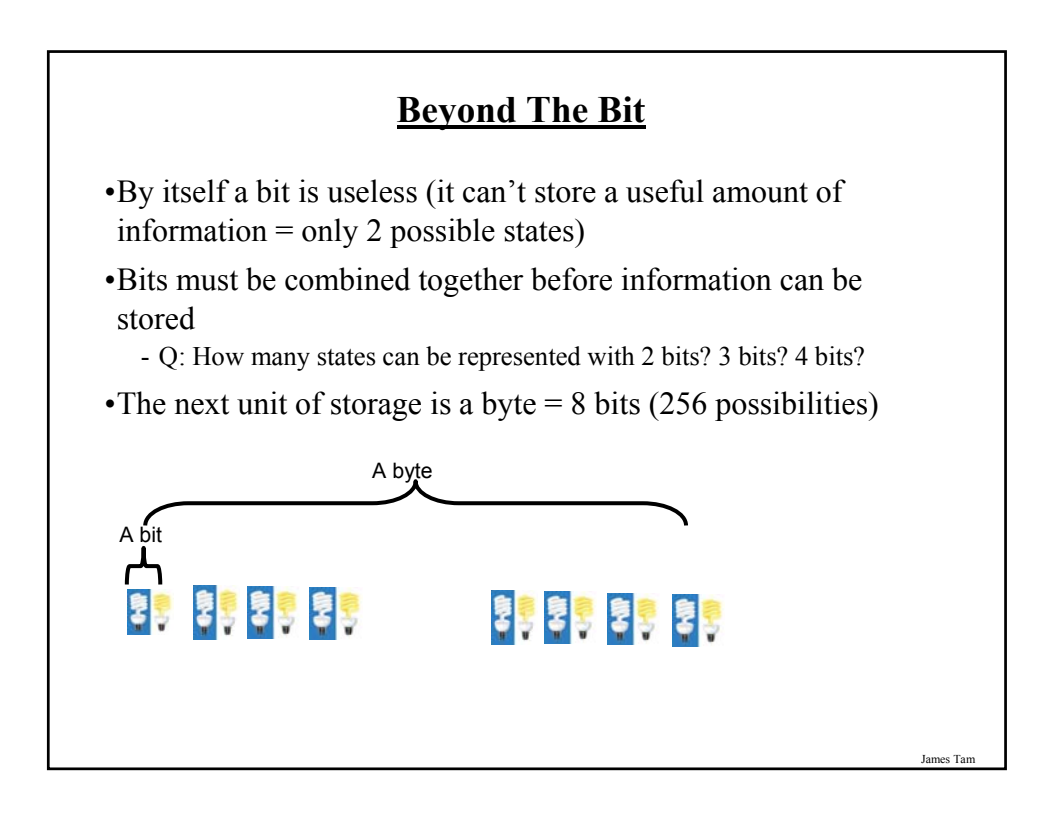

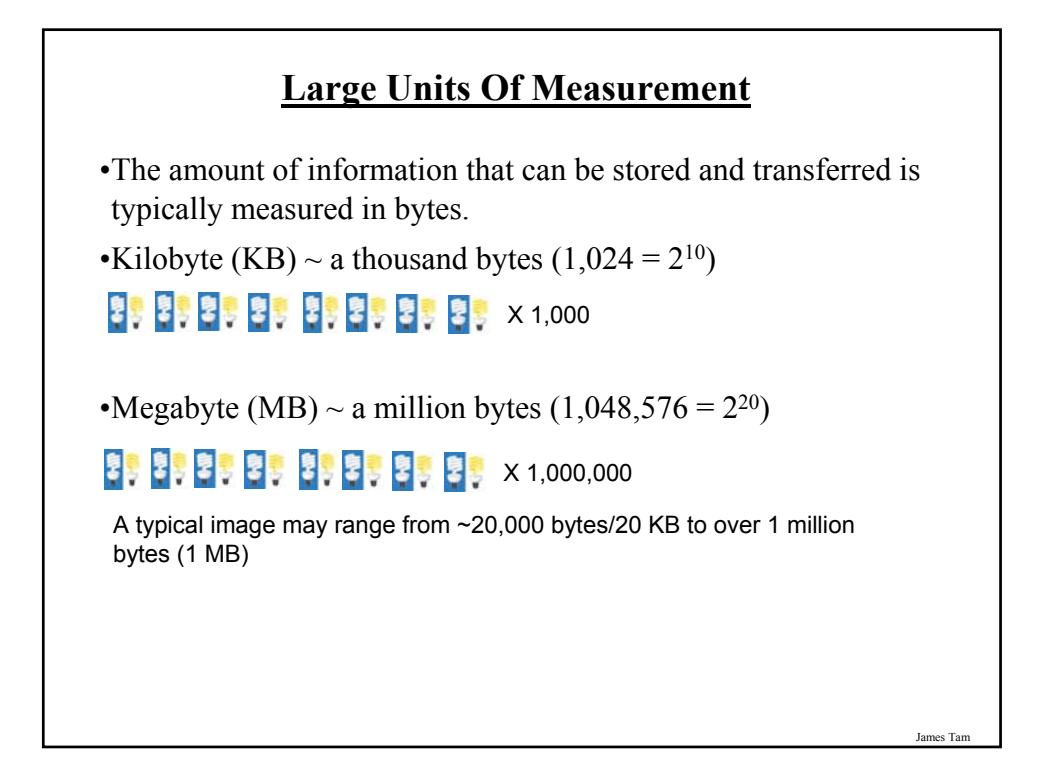

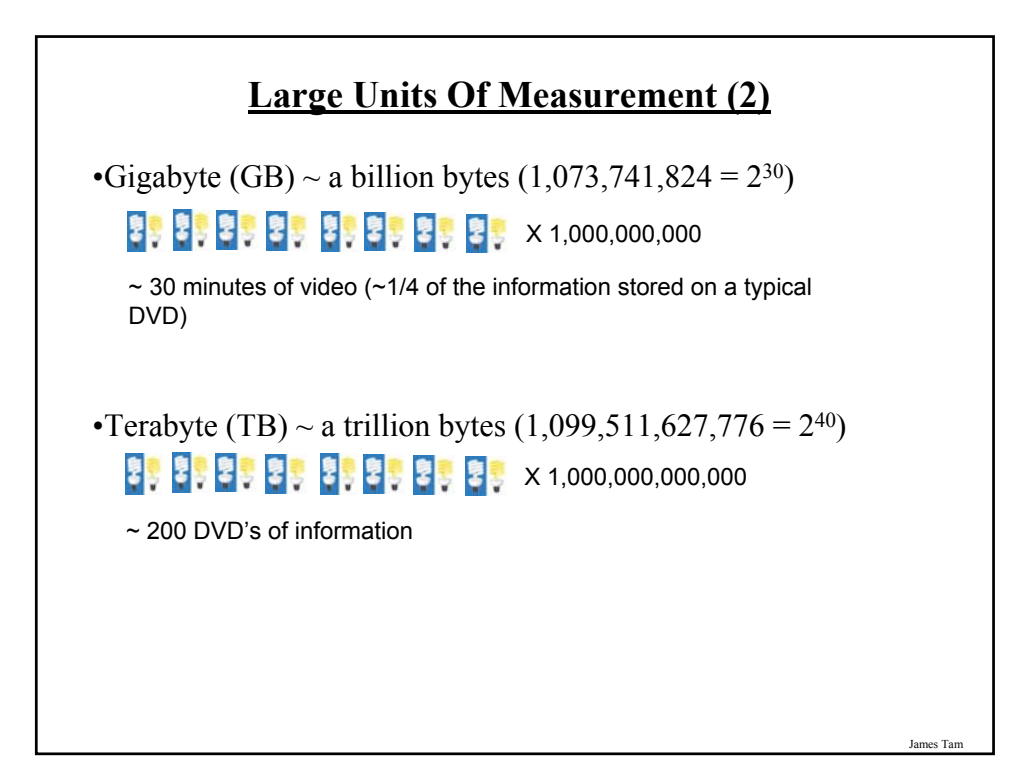

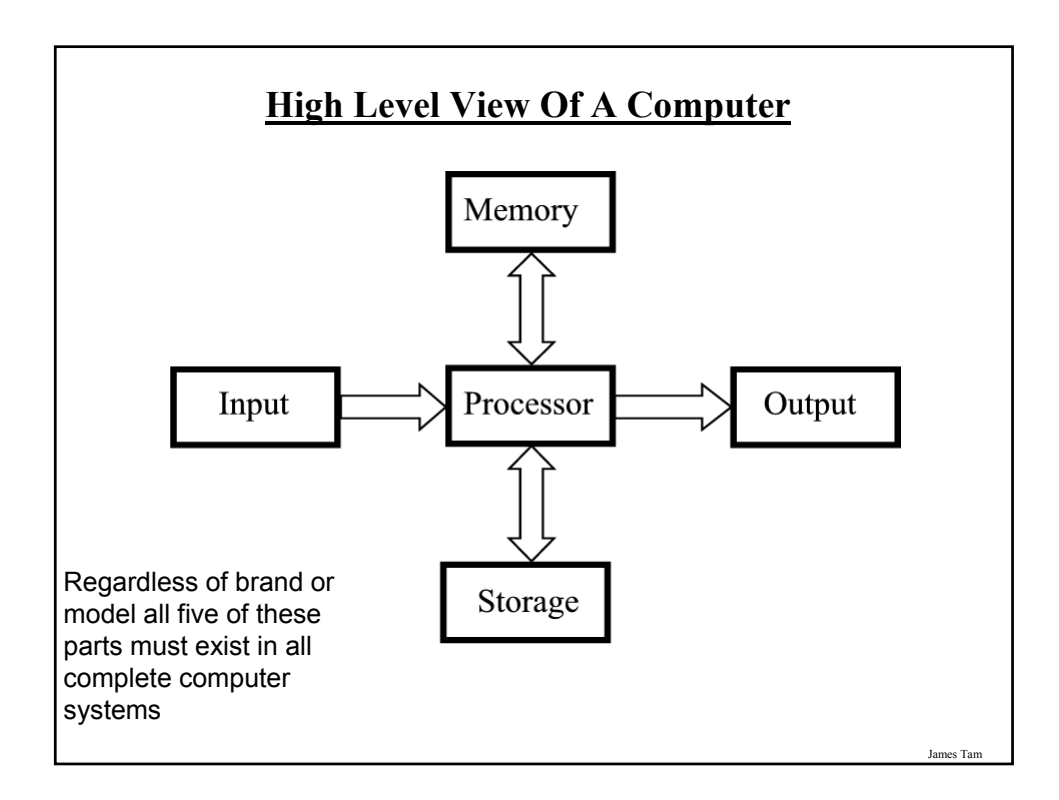

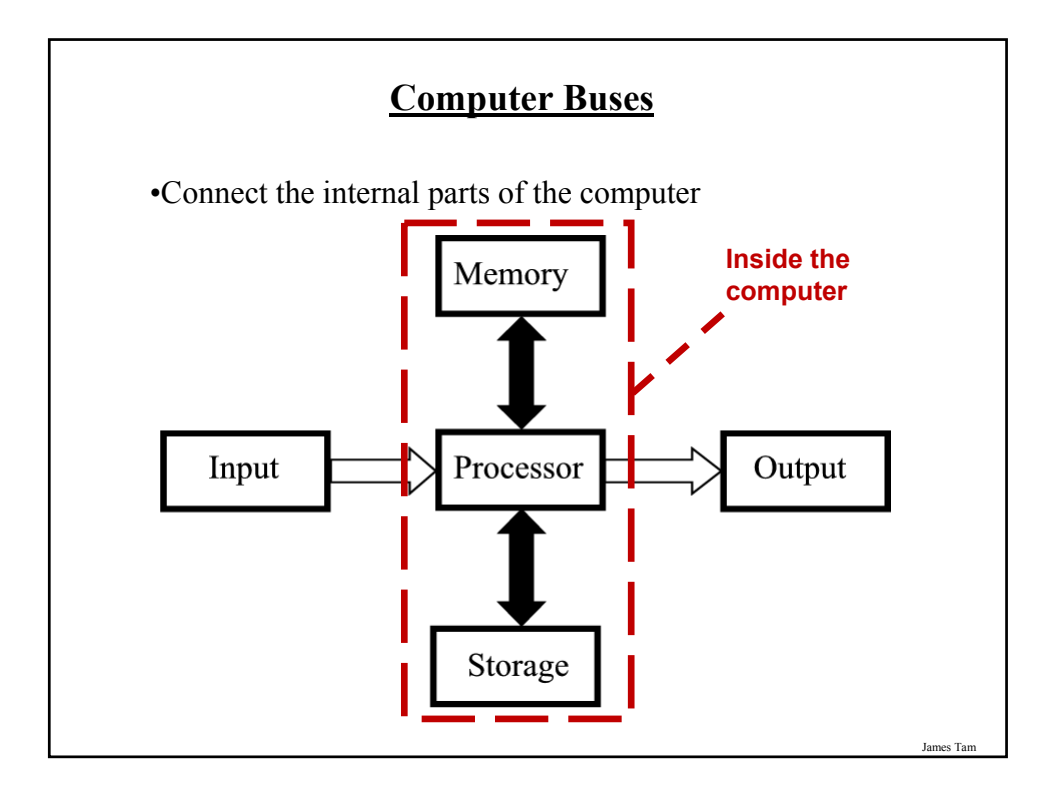

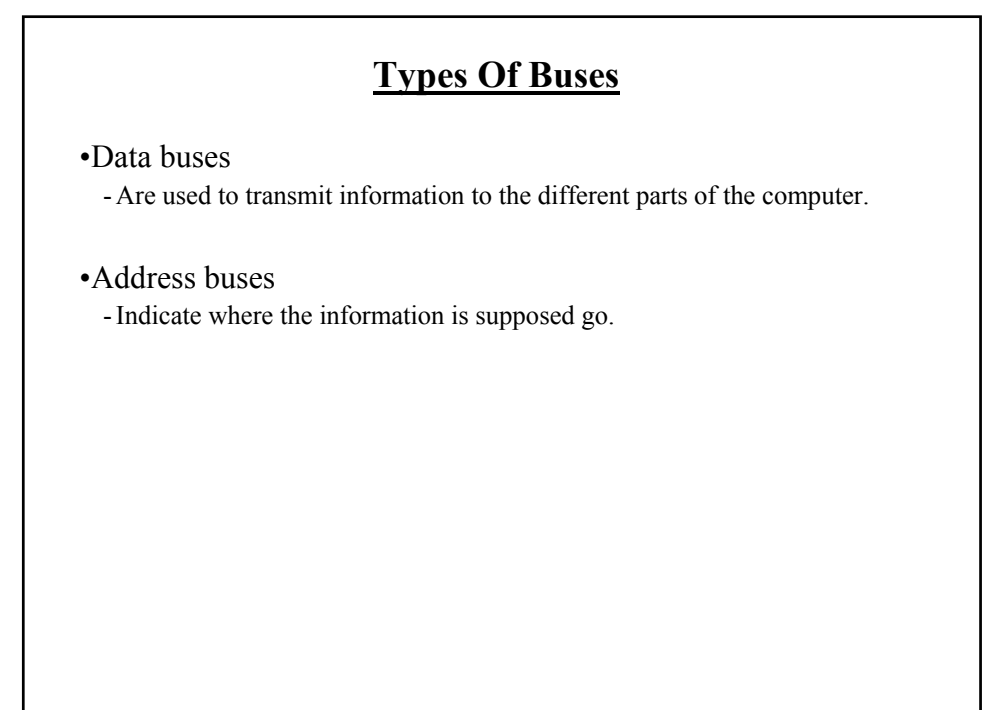

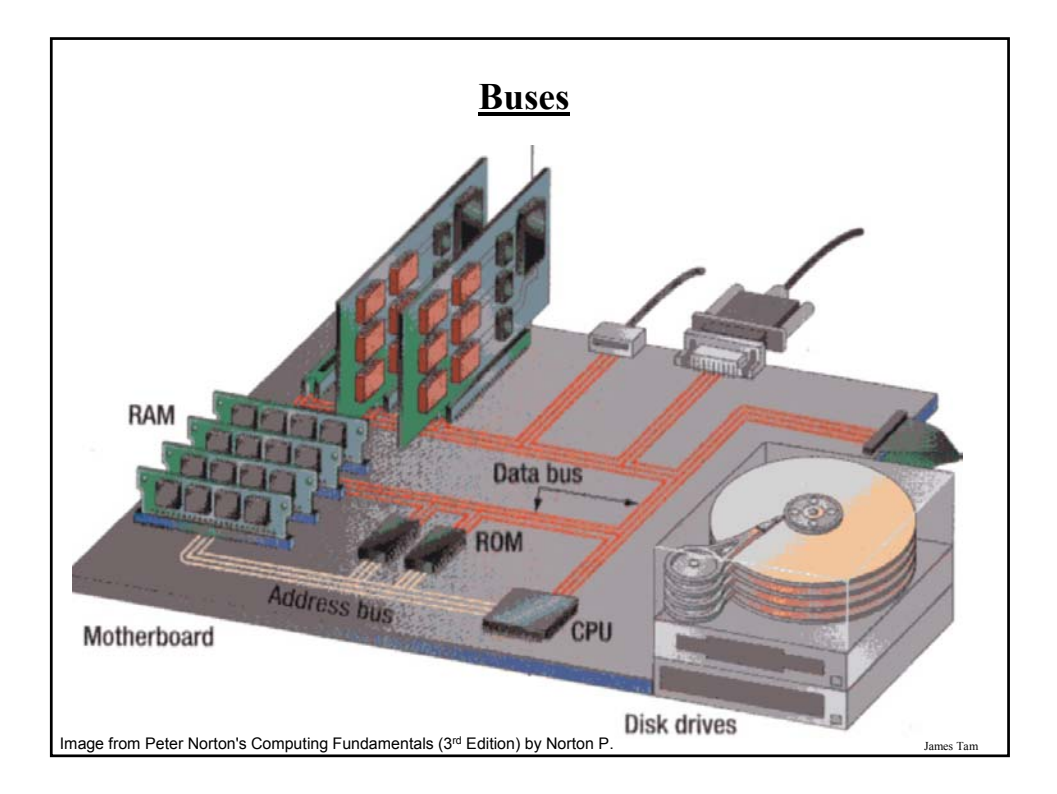

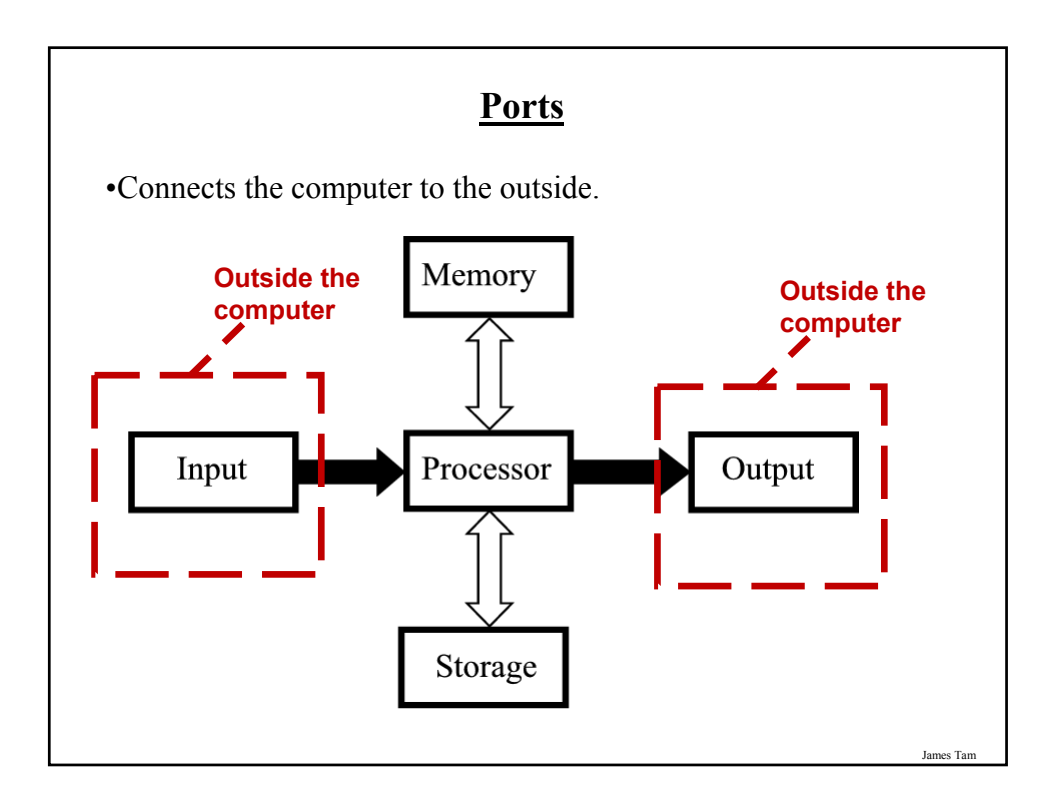

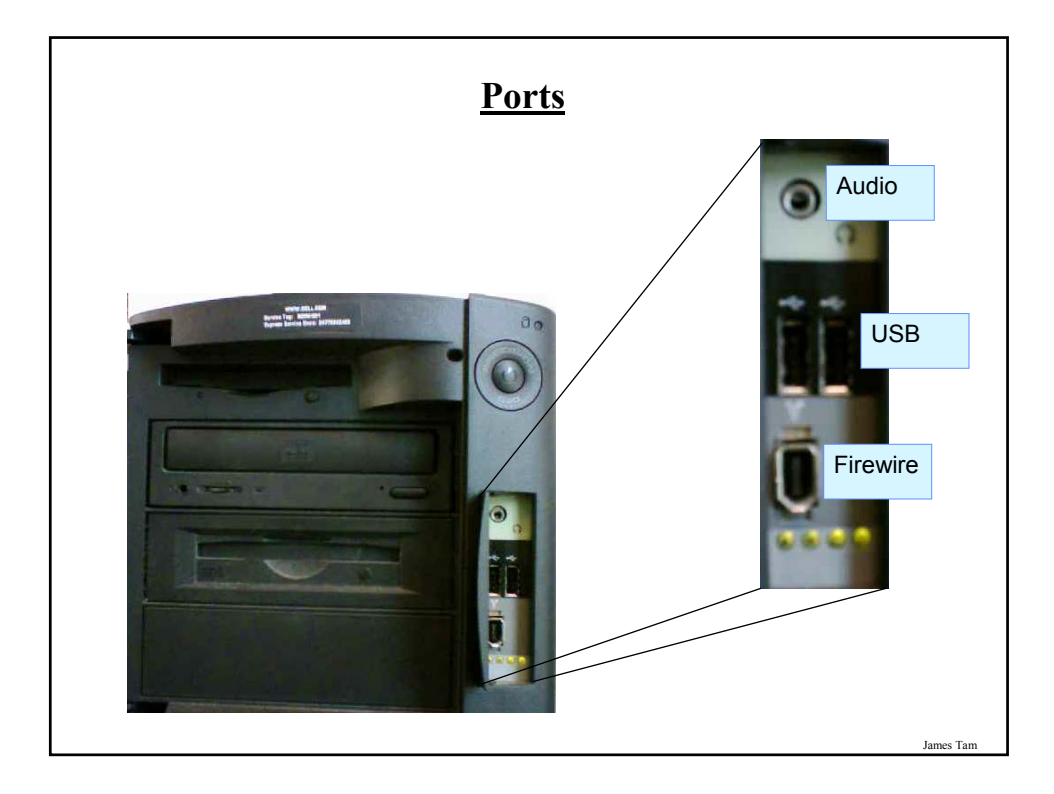

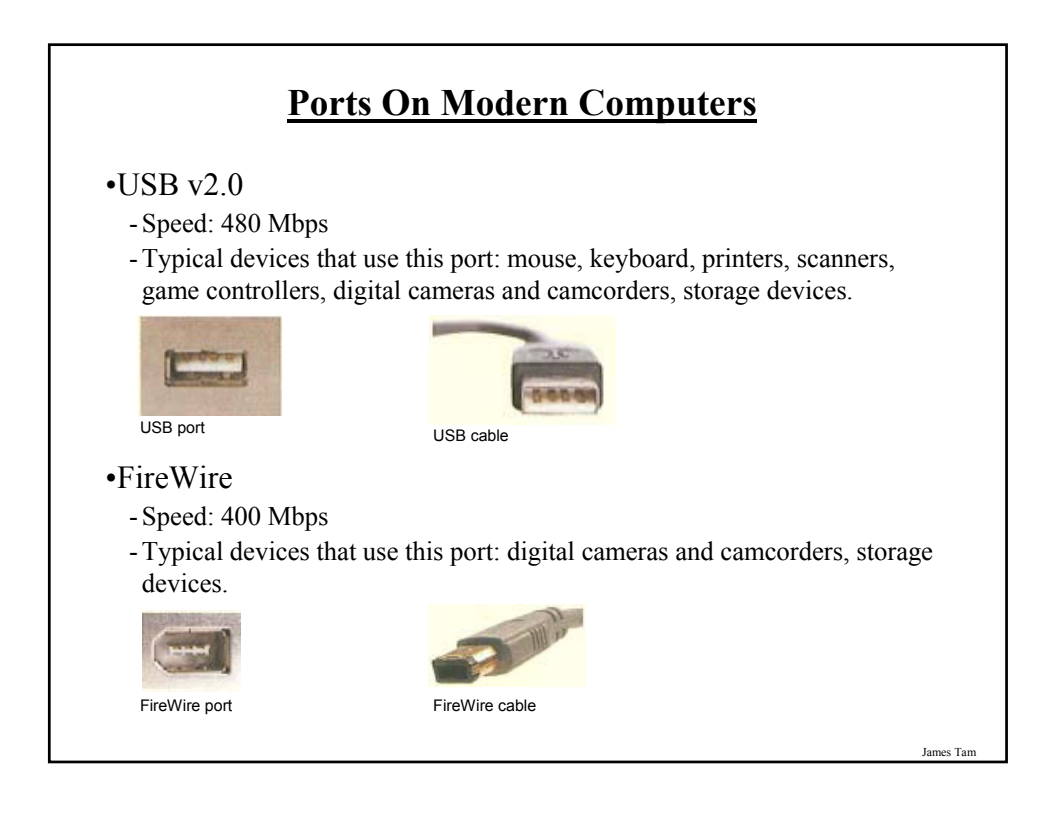

### **Ports On Modern Computers (2)**

#### •FireWire 800

- Speed: 800 Mbps

- Typical devices that use this port: digital cameras and camcorders, storage devices.

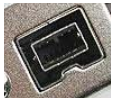

FireWire 800 port

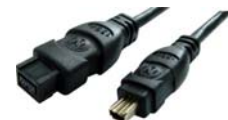

FireWire 800 cable

James Tam

# **Ports On Modern Computers (3)** •Ethernet/Network - Speed: 100 Mbps - Typical devices that use this port: cable modems, network connections. •Gigabit Ethernet - Speed: 1000 Mbps - Typical devices that use this port: cable modems, network connections. Ethernet port **Ethernet cable**

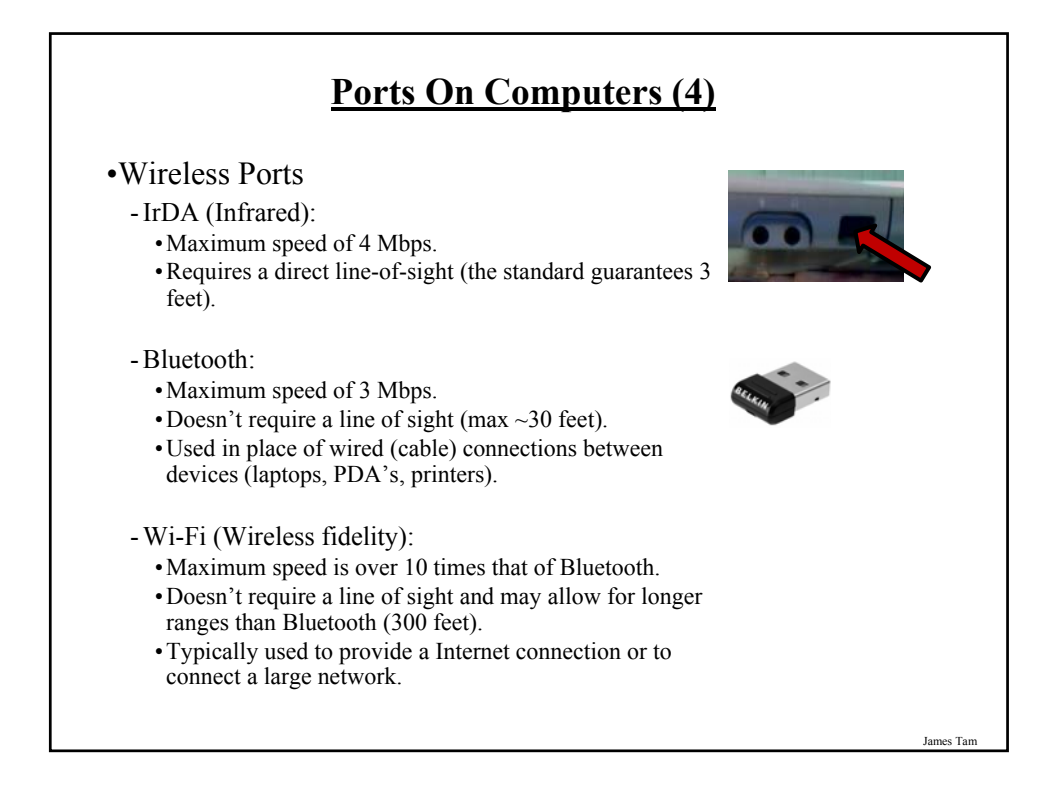

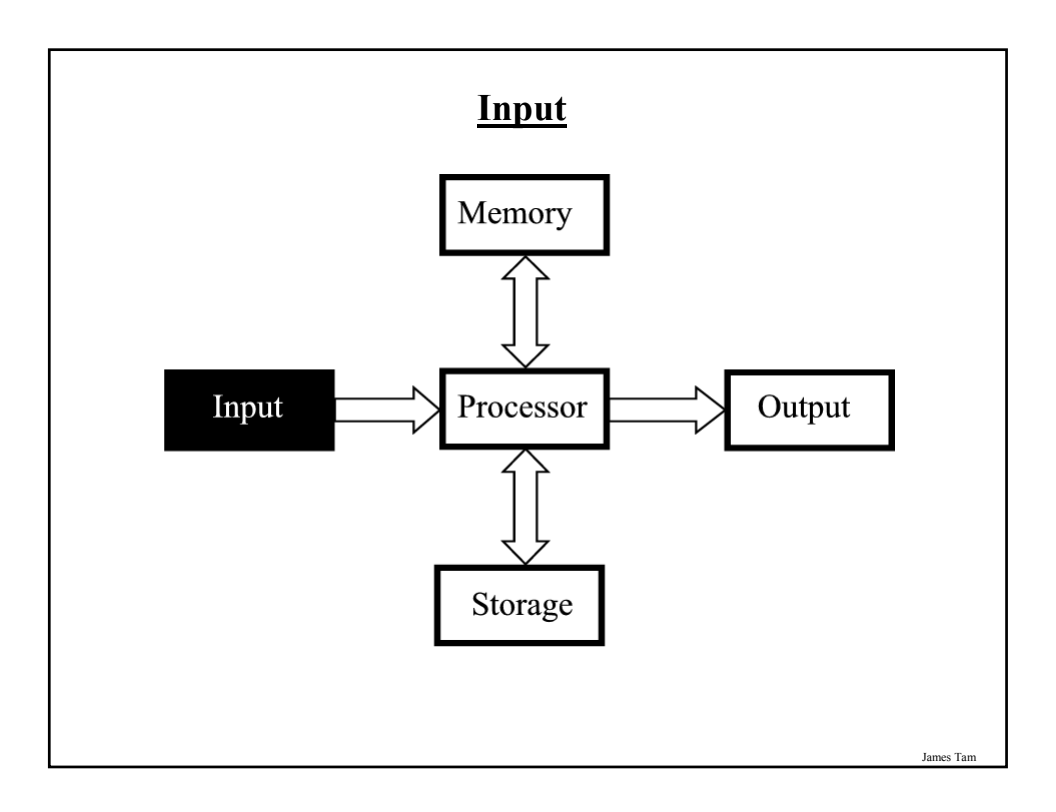

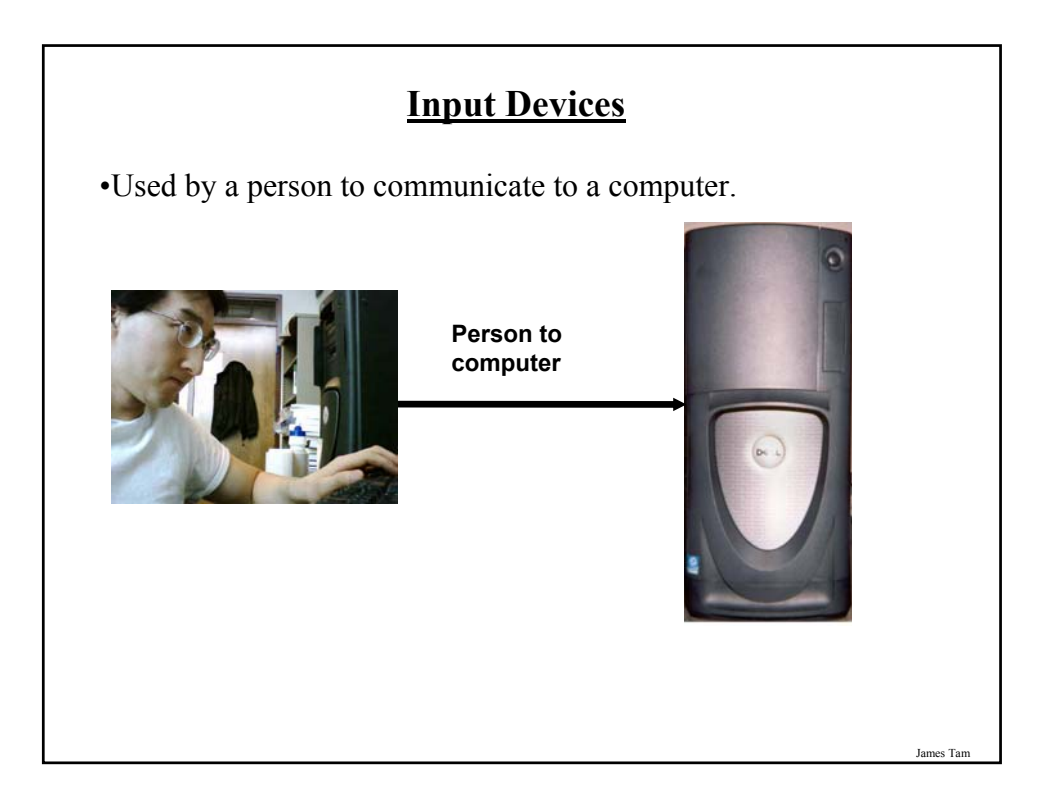

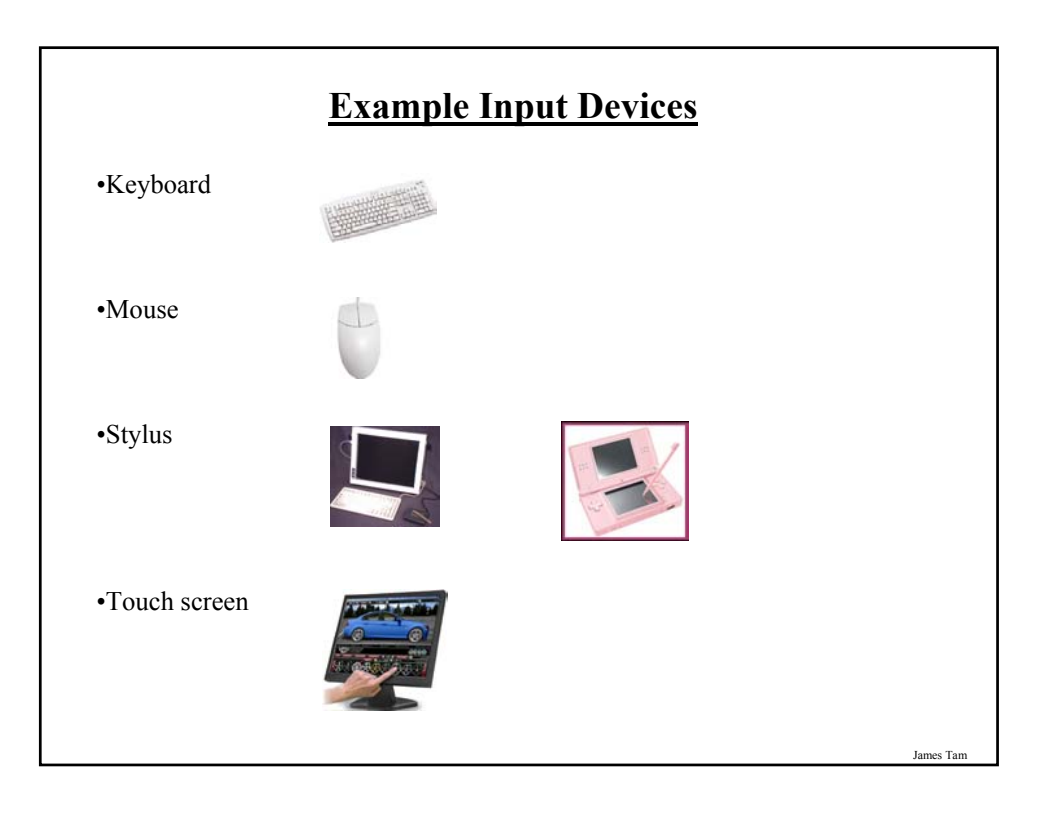

### **Keyboards**

•Wired

- Least expensive

- Requires a physical connection

#### •Wireless

- Costlier

- Reduces the number of wires (no direct physical connection between the keyboard and the computer)
- Can introduces additional issues: battery use, security

- Types

•Infrared

- Similar to a TV remote control
- Unidirectional / line-of-sight

•Radio frequency (RF) Omni directional

**Keyboard Layouts**  $\frac{10}{2}$   $\frac{14}{3}$   $\frac{5}{4}$   $\frac{8}{5}$   $\frac{1}{6}$   $\frac{8}{7}$ Q WERTY  $\boldsymbol{u}$ ASPFGHJ Cap<br>Lock shift  $Z$   $X$   $C$  $\mathsf{v}$ B  $|$  cm  $|$  $\begin{bmatrix} R \\ R \end{bmatrix}$  and 田 'Qwerty' keyboard **Z**  $\overline{O}$  $\overline{U}$ **TOP HIT**  $N$  $K$  $x$  $\overline{B}$  $M$ an **ED** Air  $\oplus$ 'Dvorak' keyboard Images from "Technology in Action" by Evans, Martin and PoastsyJames Tam

### **Mice**

•Similar to keyboards they can be wired or wireless.

- •Method of input:
	- Roller ball
	- Optical
	- Laser

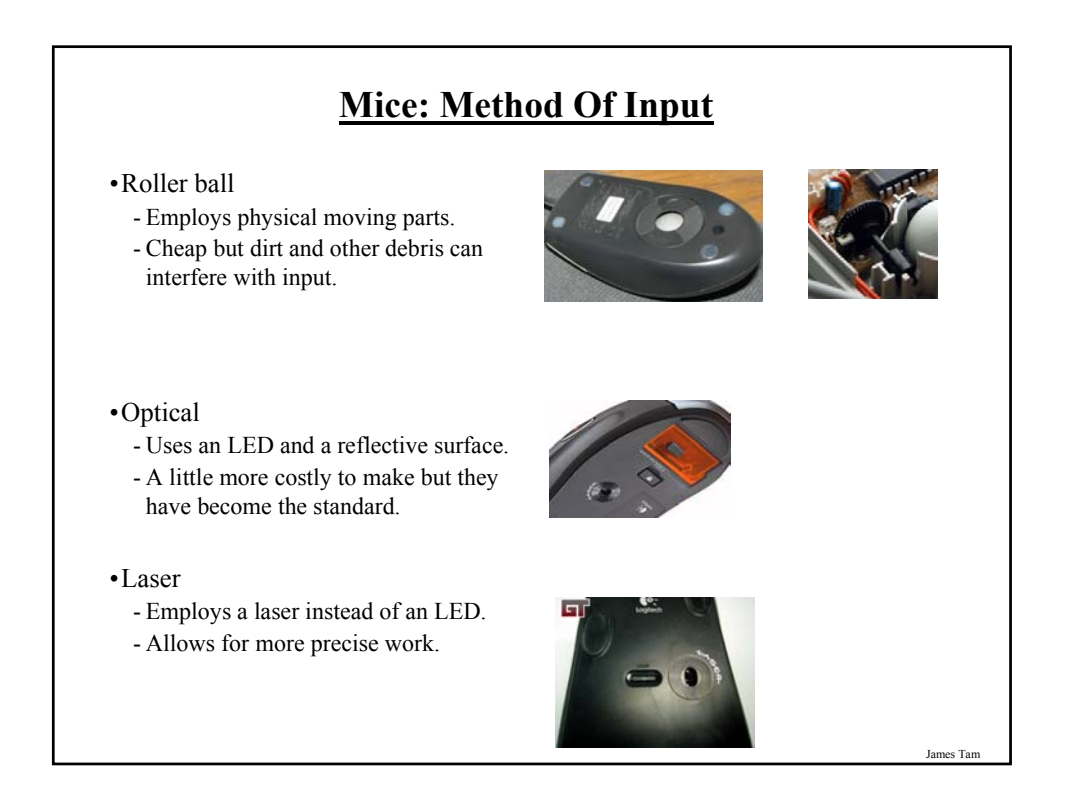

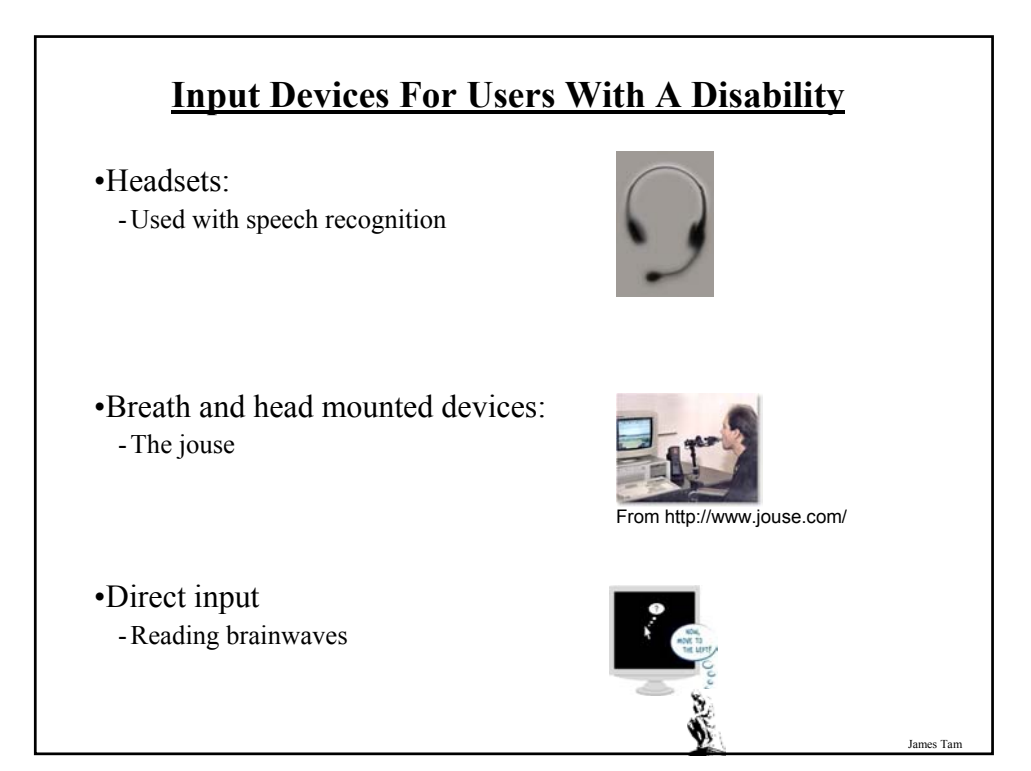

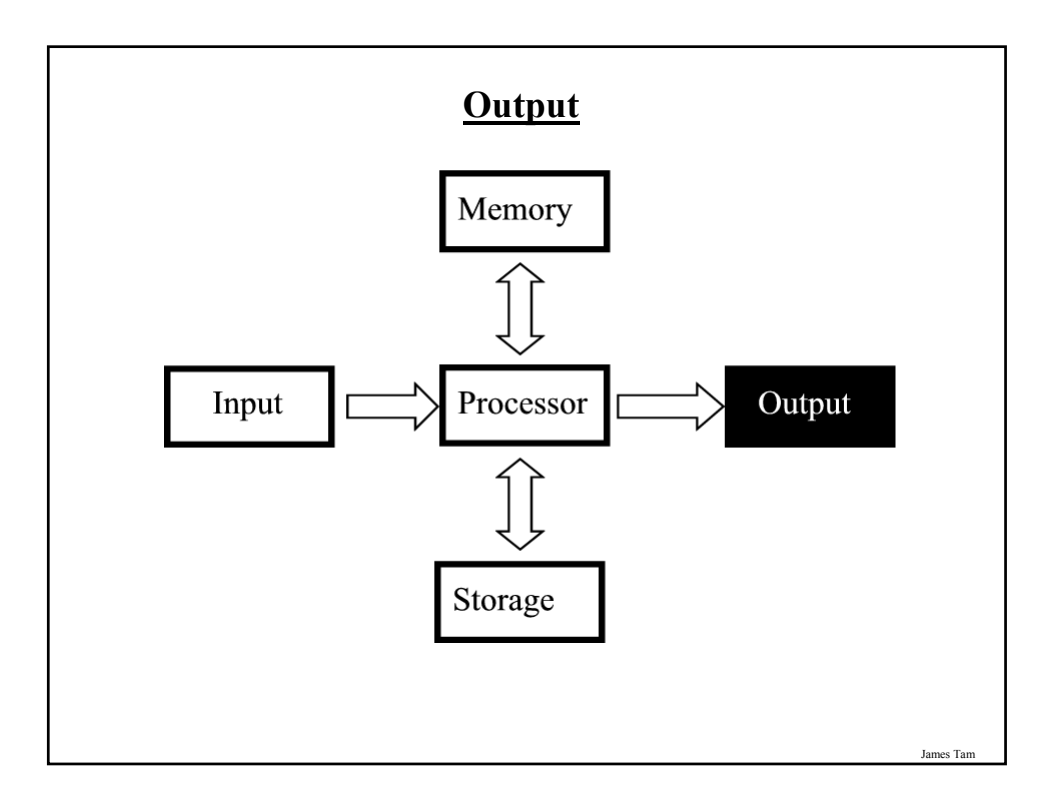

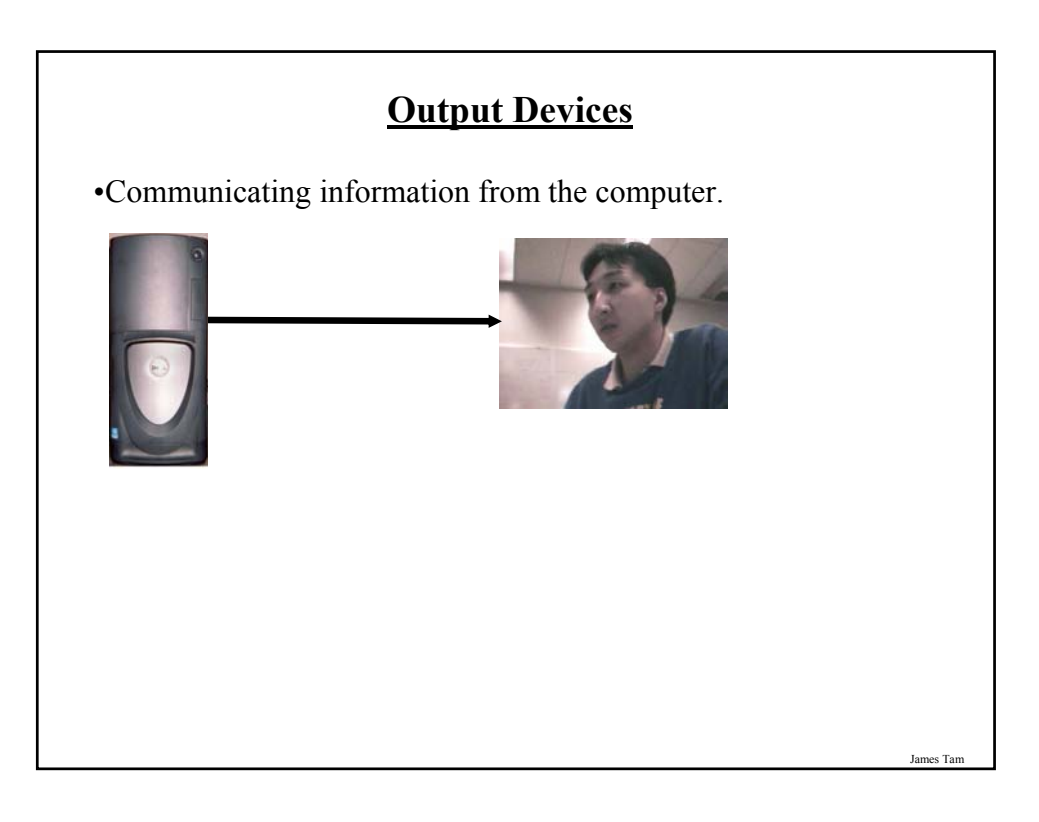

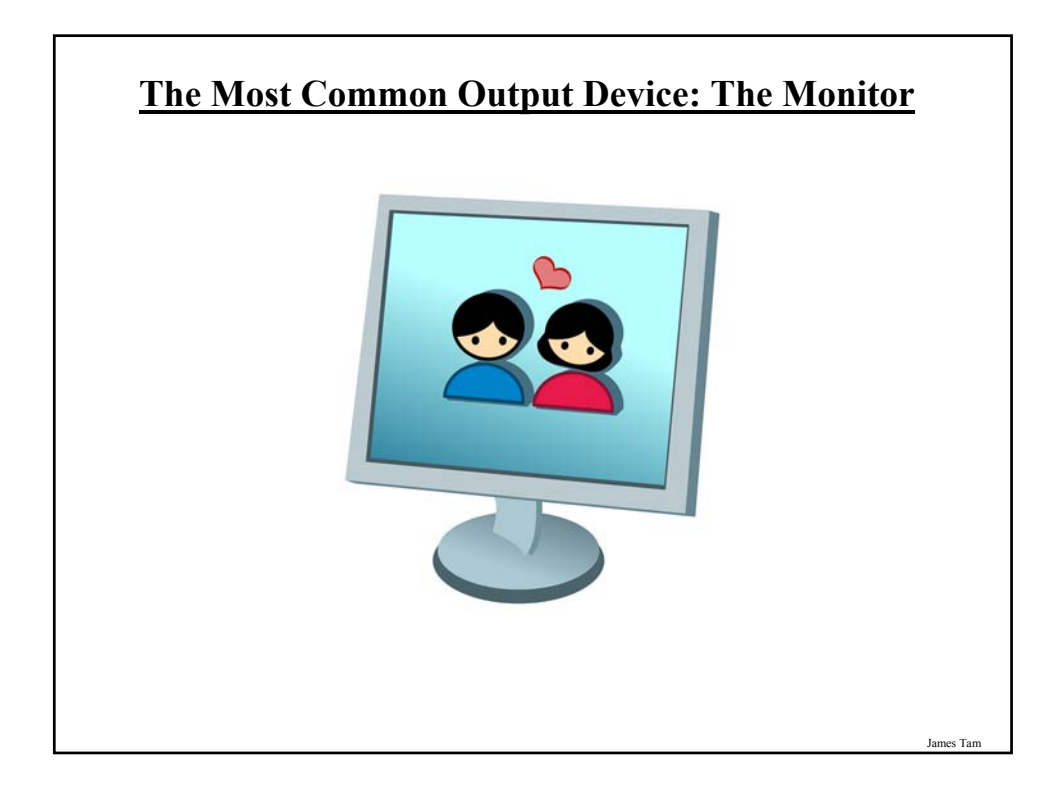

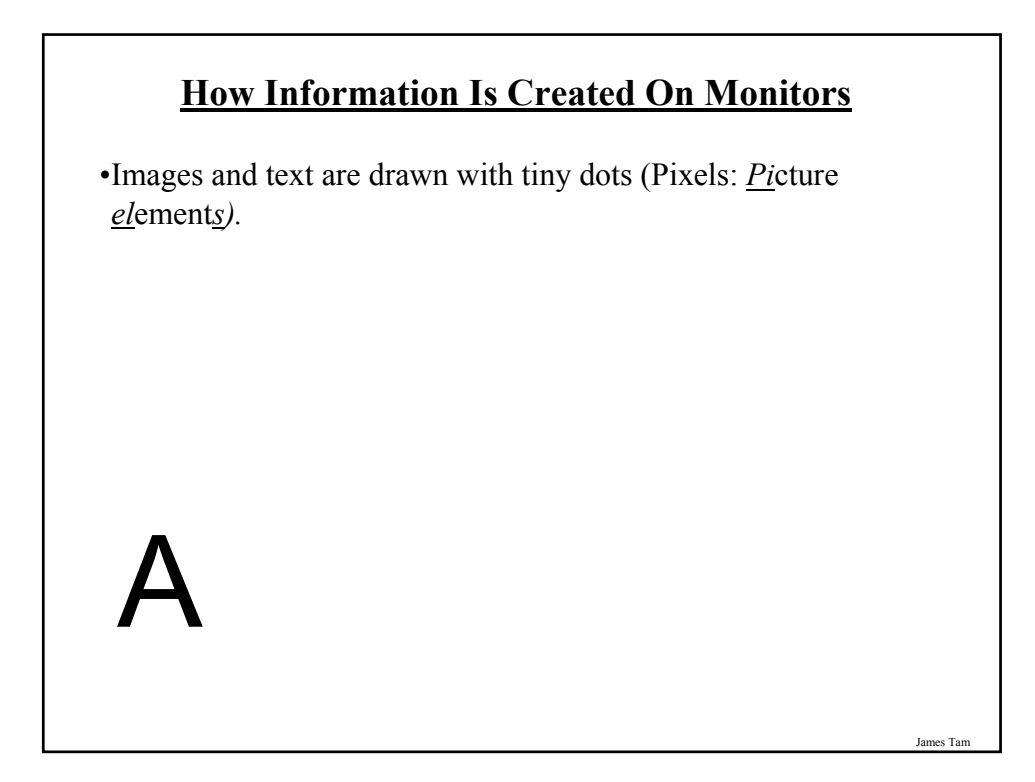

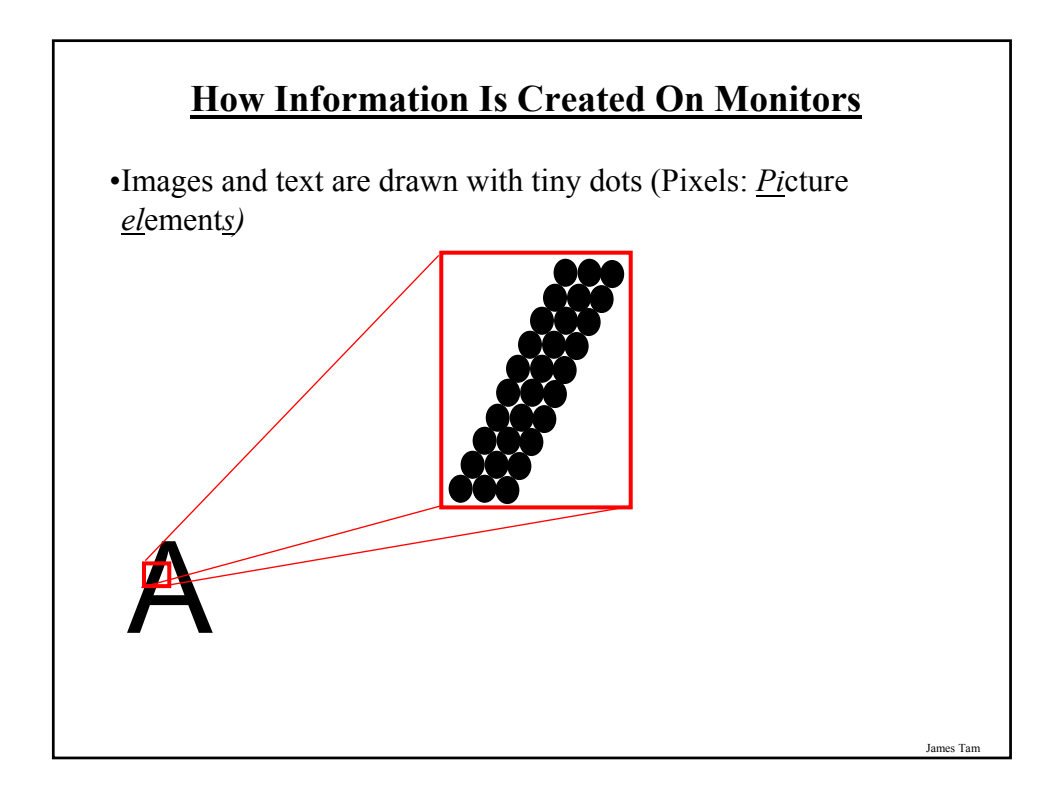

### **LCD Monitors**

•Employ a conductive grid for each row and column.

- •A layer of liquid crystals is used to block or let through light.
- •The meeting of a row and column allows light to be emitted (a pixel can be seen in various degrees of brightness).

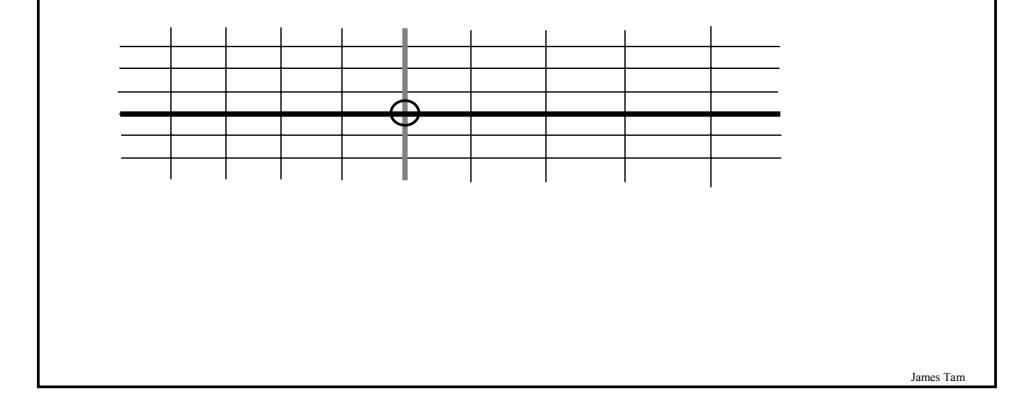

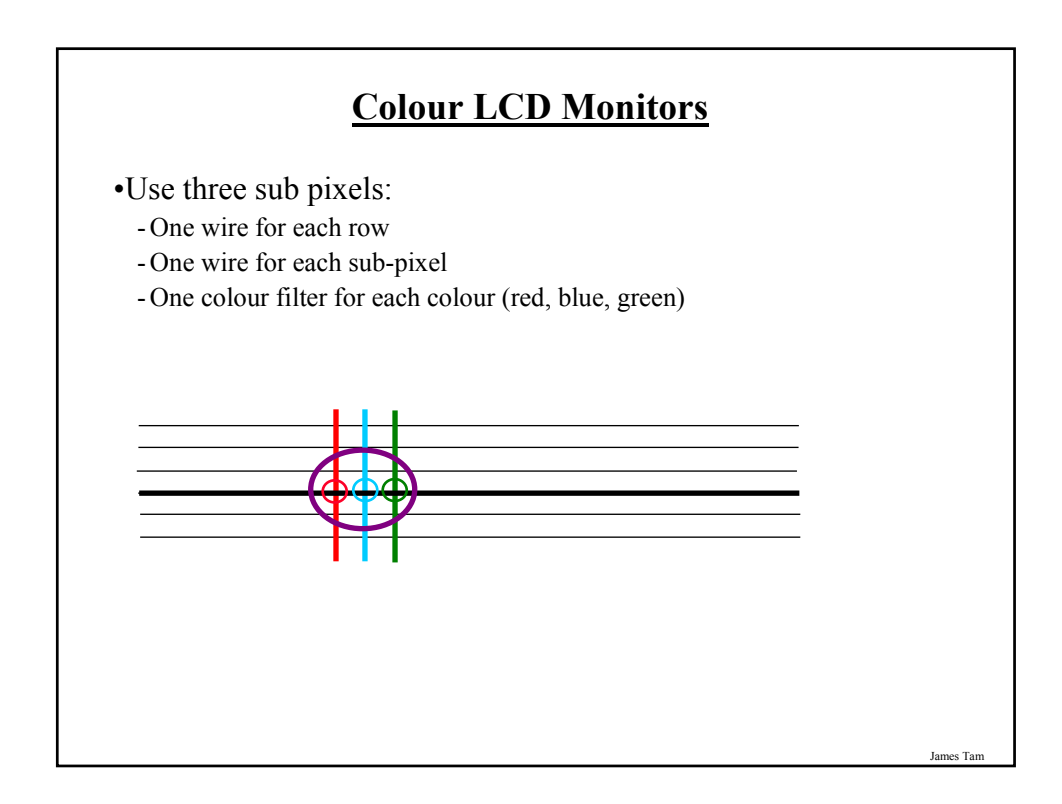

### **Common Characteristics Of Monitors**

•Size

- •Resolution
- •Aspect ratio
- •Dot pitch
- •Response time
- •Contrast

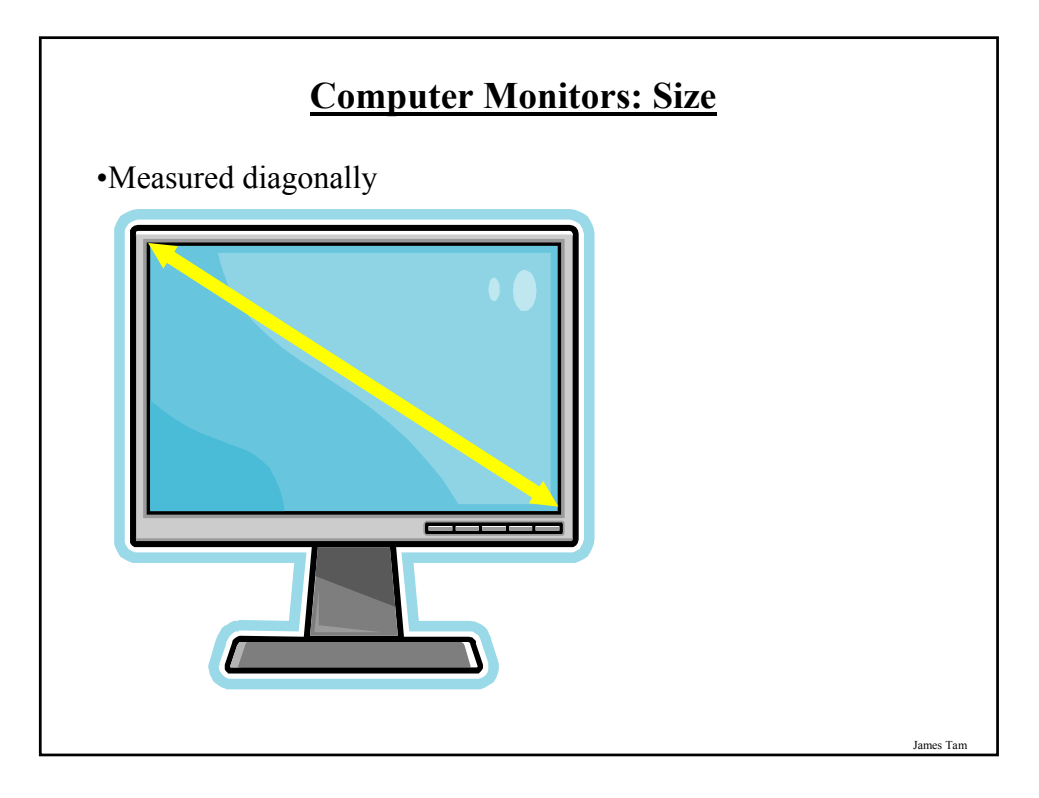

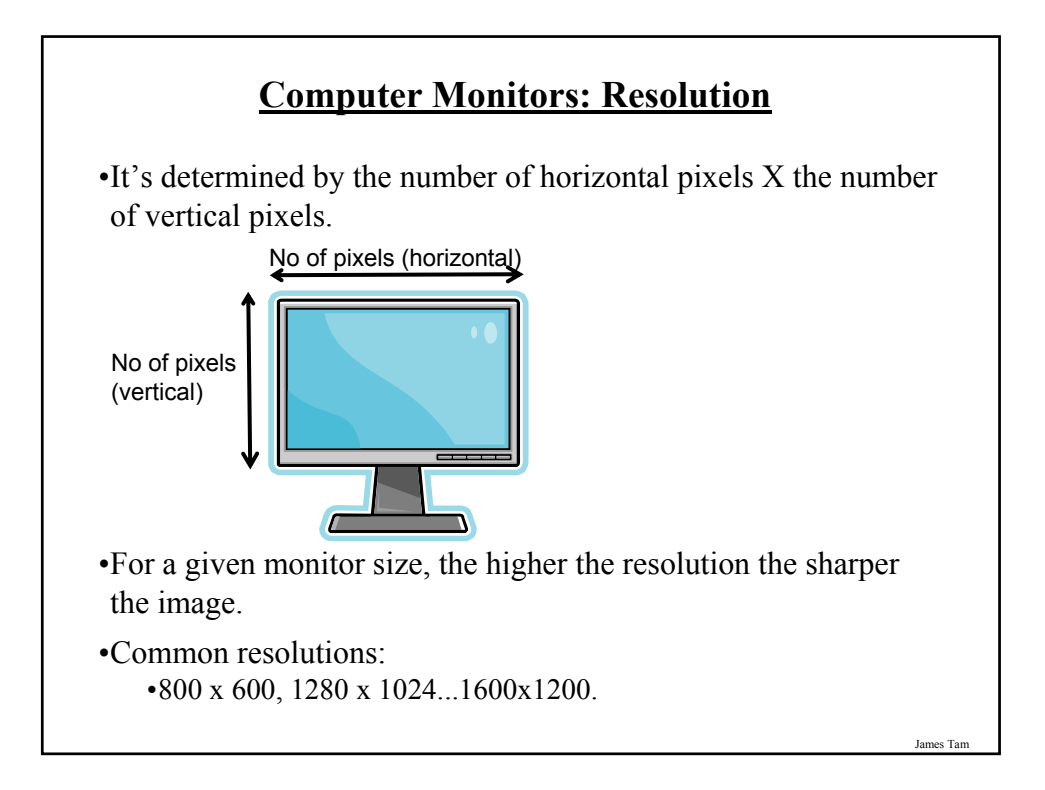

### **Monitor Resolution: Tradeoff**

•Keep in mind that a higher resolution may result in a sharper display but objects will be smaller.

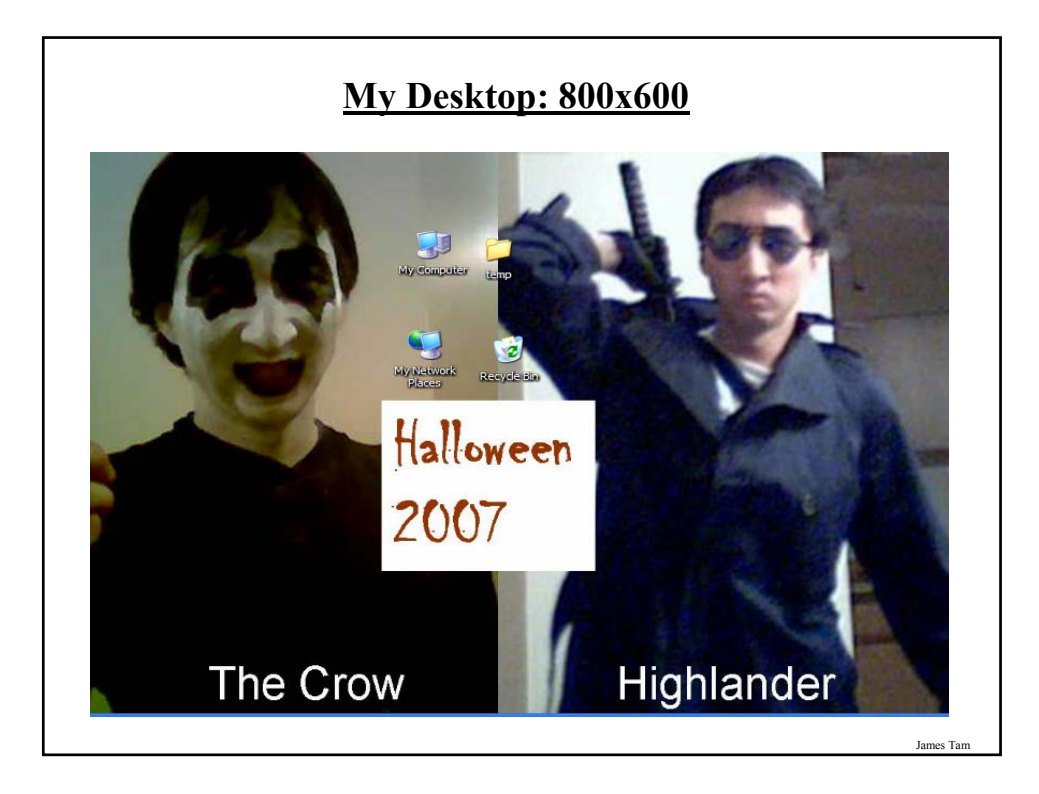

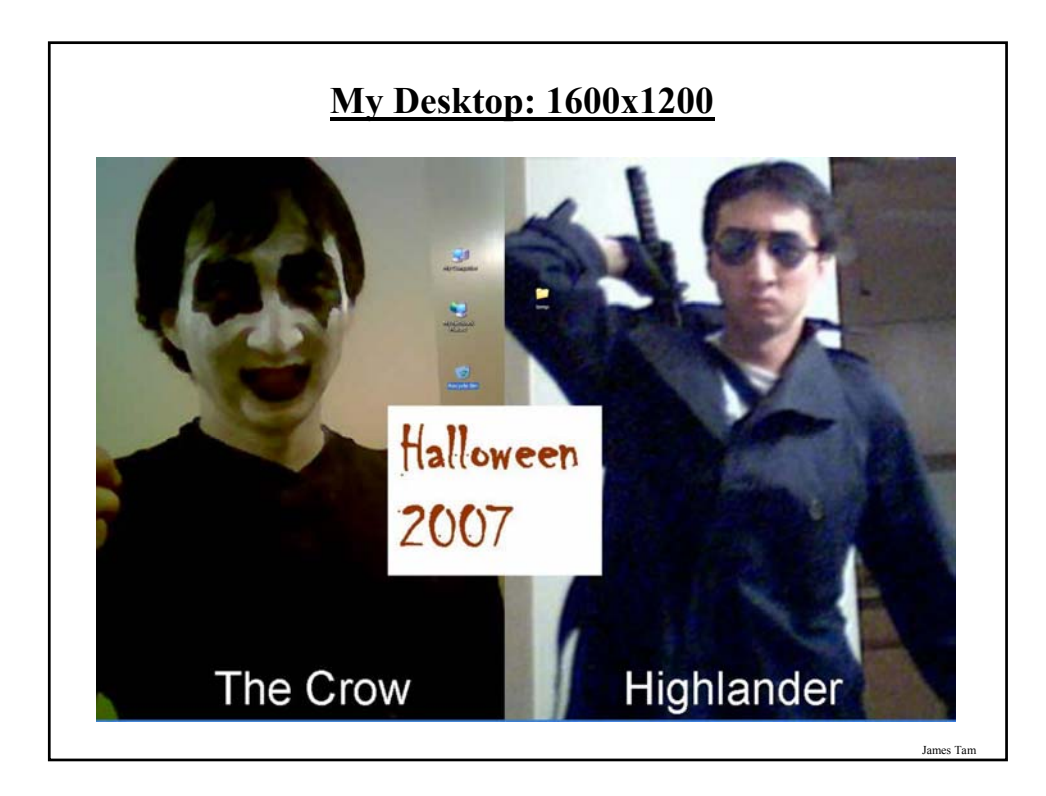

### **Computer Resolution: LCD Monitors**

•Native resolution: is the best (only) resolution for displaying information. (Other resolutions may be possible by simulating the resolution with graphical effects).

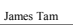

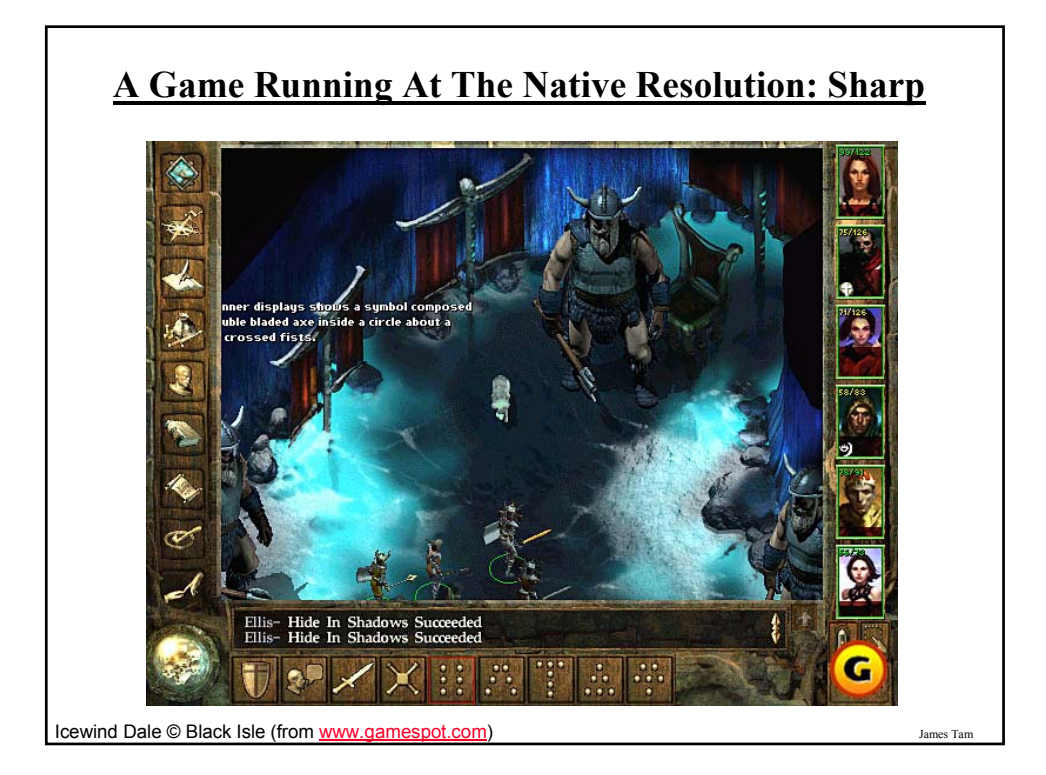

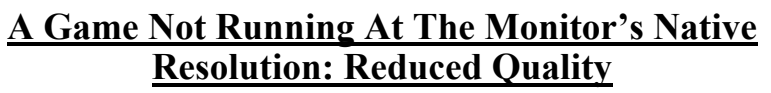

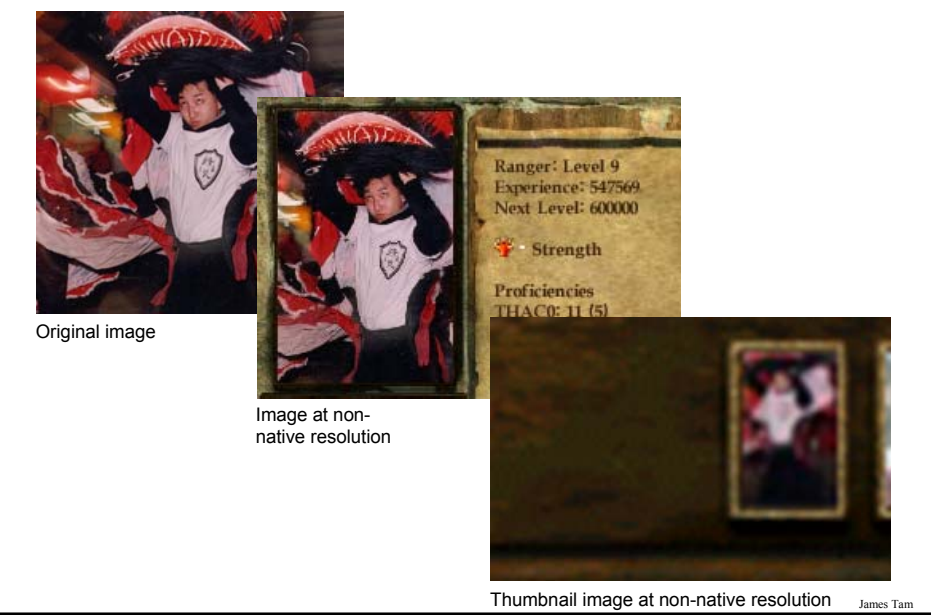

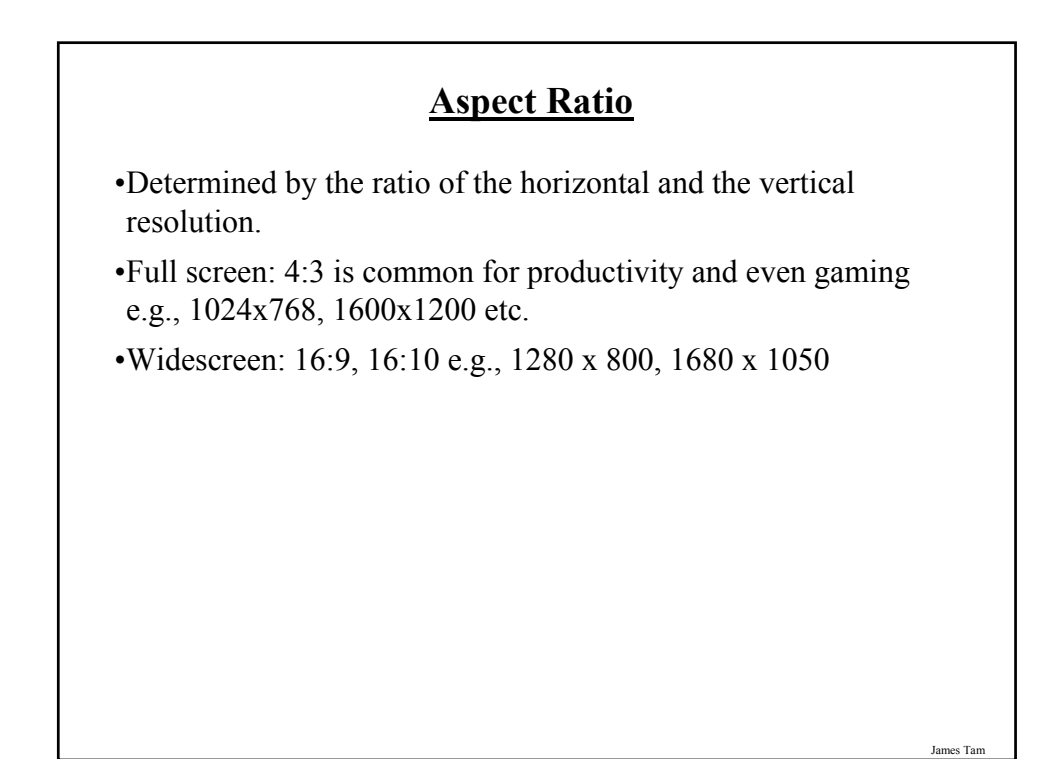

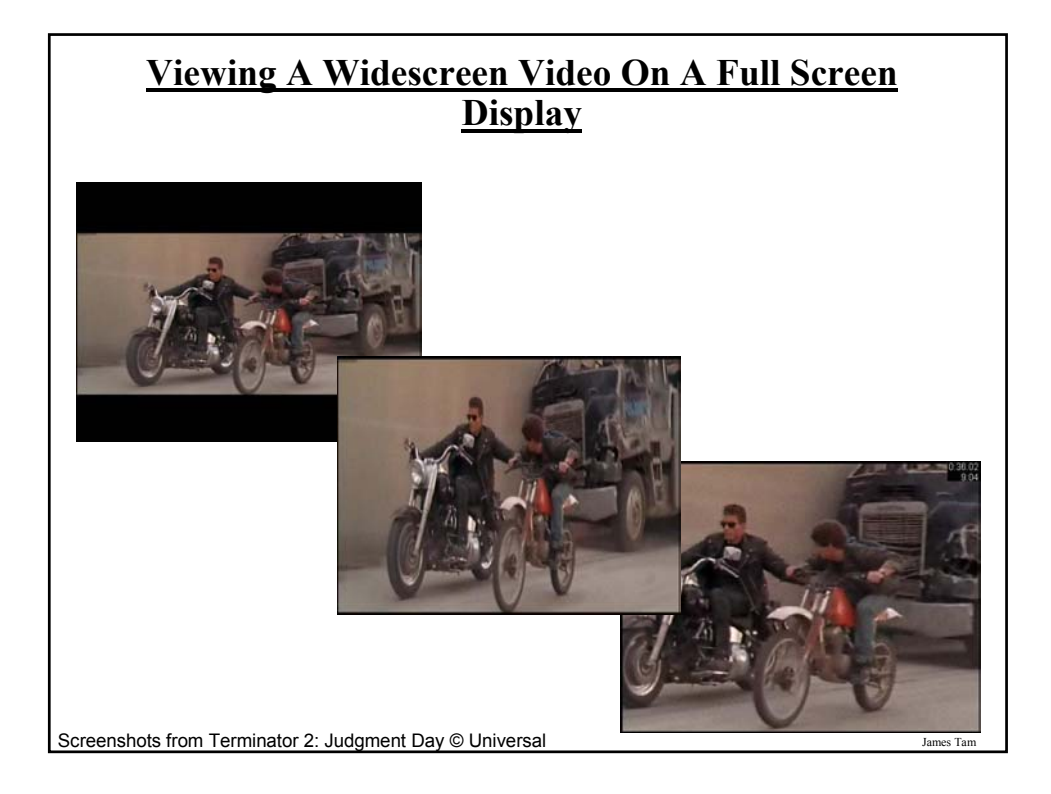

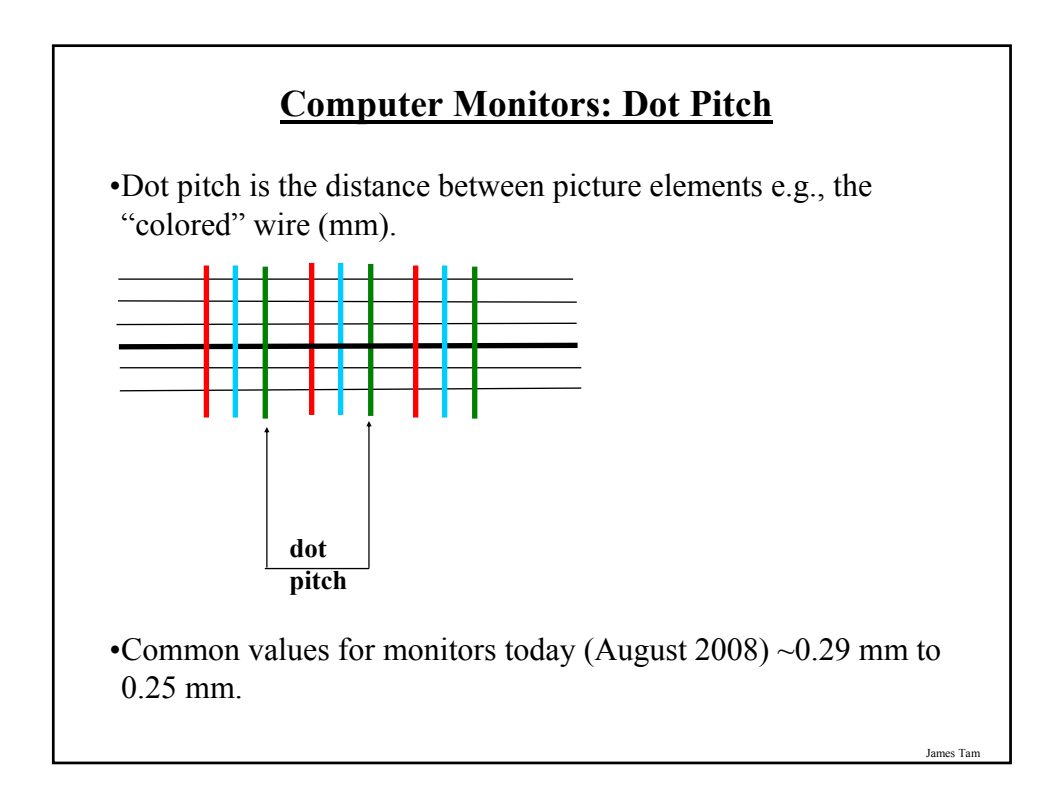

### **Computer Monitors: Response Time**

•Refers to how quickly pixels can change colors as measured in a thousandth of a second (millisecond).

- •Typical response times  $\sim$  2 8 milliseconds.
- •Slower response time (larger numbers) may have noticeable detrimental effects when parts of the screen must be quickly redrawn.

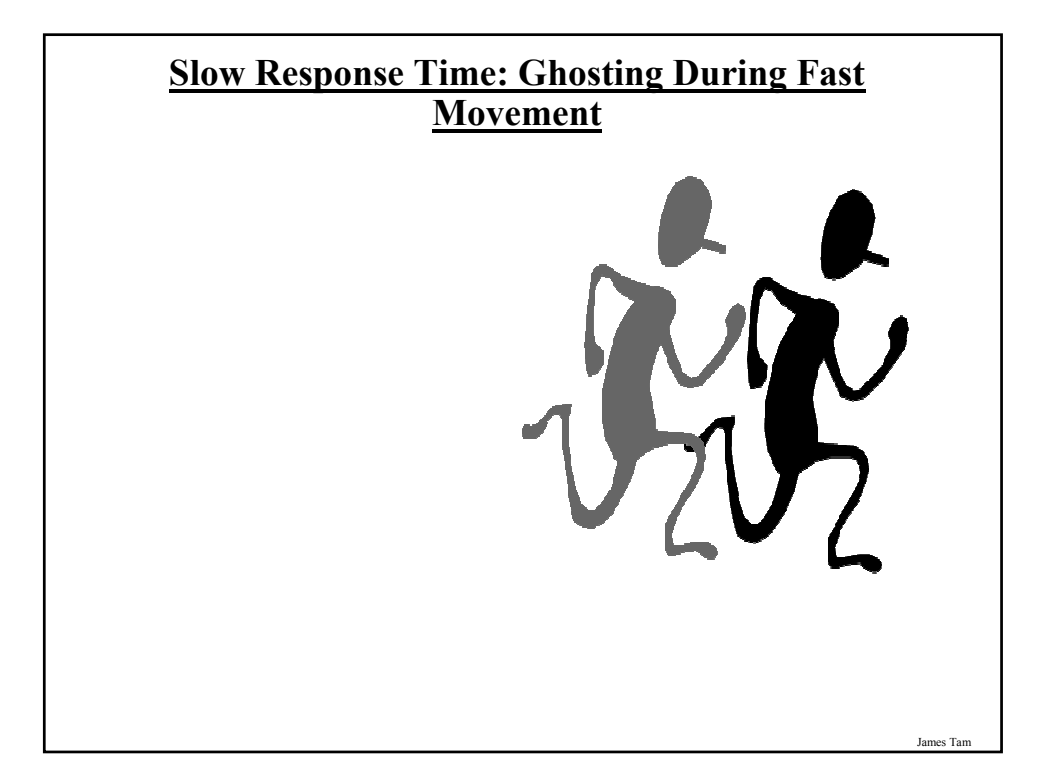

## **Slow Response Time May Even Result In Blurriness For Less Dynamic Displays**

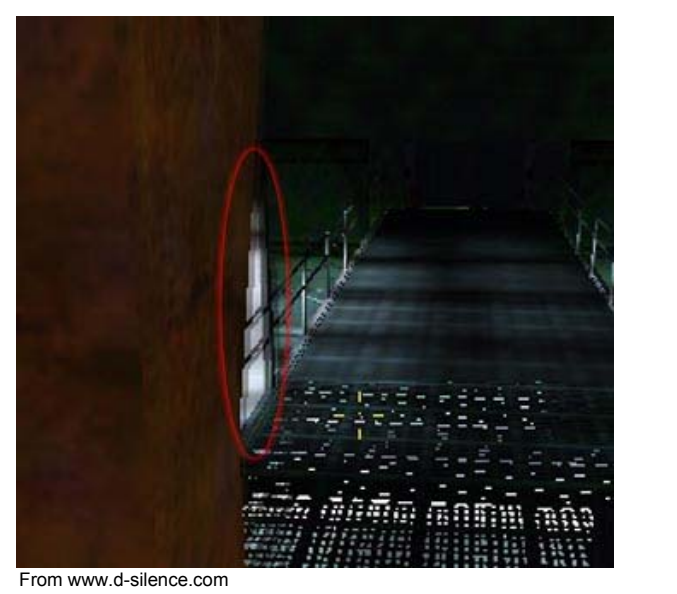

### **Computer Monitors: Contrast**

•Contrast is difference in light intensity between the brightest white and the deepest black.

•It's typically expressed as a ratio (all things being equal the larger the number the greater the contrast and the better the image quality will be).

•Typical listed contrast ratios: ~600:1 to 8000:1, many averaging 2000:1.

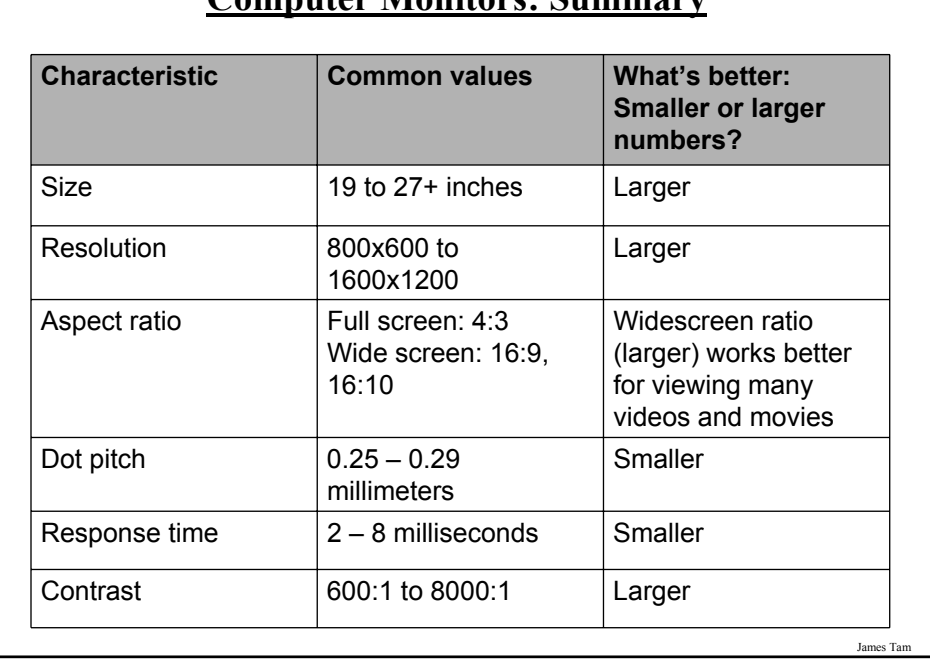

### **Computer Monitors: Summary**

### **Counting: Small Units Of Measurement**

•Milli: one thousandth  $(1 / 1,000)$ •Micro: one millionth (1 / 1,000,000) •Nano: on billionth (1 / 1,000,000,000)

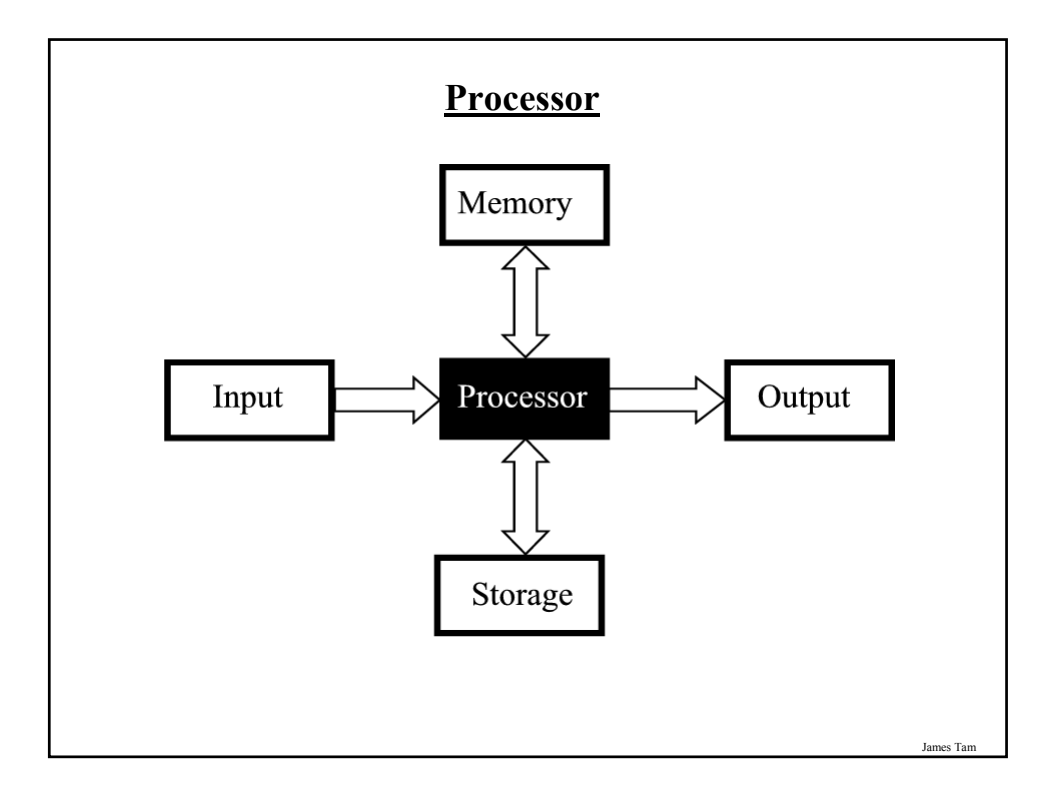

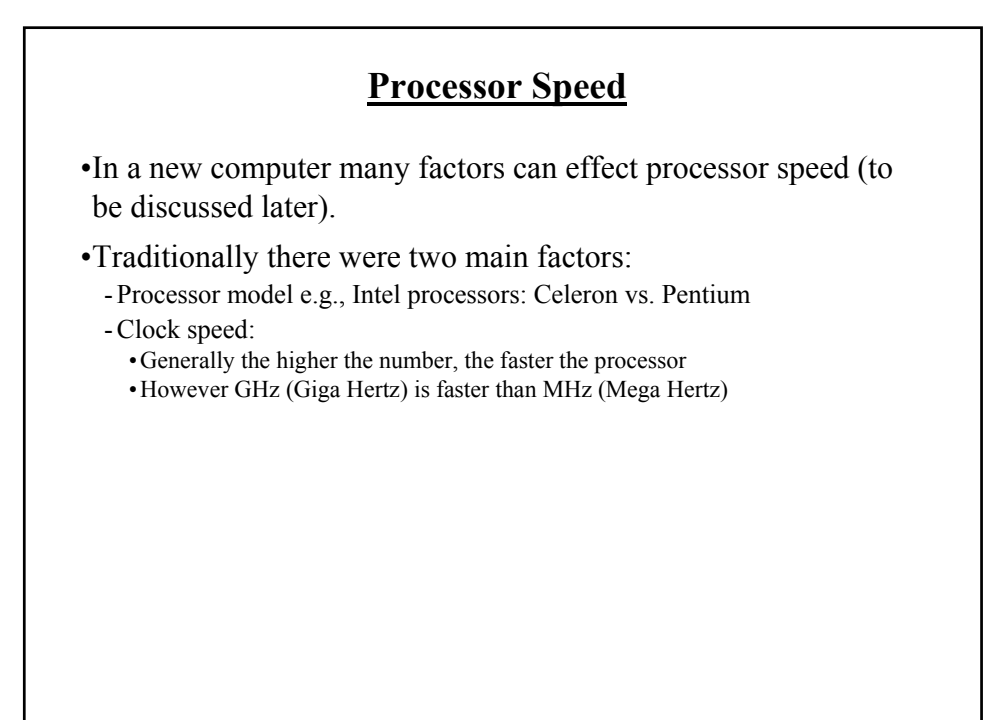

### **Processor Models**

•The two main CPU manufacturers are AMD and Intel, the following models are the ones manufactured by Intel listed from the slowest to the fastest:

#### •**Celeron**

- Produced at the same time as the Pentium  $3 \& 4$  processors (below) they were developed as a less expensive, slower alternative.
- If everything else is the same a Pentium will be faster than a Celeron.

#### •**Pentium 3:**

- An older, and slower processor but still may be available for purchase in used computers.

#### •**Pentium 4:**

- Also an older type of processor but faster than the Pentium 3.

**Processor Models (2)**

### •**Core family of processors**

- They're newer than the Pentium 4 and generally faster.

- In addition, many come with additional features not found in the Pentium processors that may also speed up processing time (more on this later).

#### •**Laptop processors:**

- Some of the processors used in desktop computers are also used in laptops
- Centrino technology: the computer may use desktop processors but incorporates other technology that is useful for a laptop user:
	- •Uses less power (extends laptop battery life)
	- •Faster high definition video playback

•Built in hardware for fast wireless connections

James Tam

### **Processor Clock Speed**

- •The second traditional measure of the computational speed of a computer.
- •For each clock 'cycle' an instruction is executed (pulsed) by the computer.
	- $-1$  Hz = 1 pulse is sent out each second (1 second passes between each pulse)
	- $10$  Hz = 10 pulses are sent out each second (0.1 seconds passes between each pulse)
	- :
	- $-$  25 MHz = 25 million pulses sent out each second (0.000 000 04 seconds between each pulse, or 40 ns between pulses)
	- 3.8 GHz = 3.8 billion pulses sent out each second  $(0.26 \text{ ns}$  between pulses)

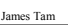

### **How Is Having A Faster Processor Beneficial?**

•Calculations are performed faster (e.g., large spreadsheet)

- •Programs are loaded faster (includes the time to start up your computer)
- •Viewing videos and copying music to your computer may be faster and more free of 'glitches'

### **Common Processor Clock Speeds**

•Budget processors - Laptop: 1.06 – 2.6 GHz - Desktop: 1.8 – 3 GHz

•Higher end processors  $-2.33 - 3 \text{ GHz}$ 

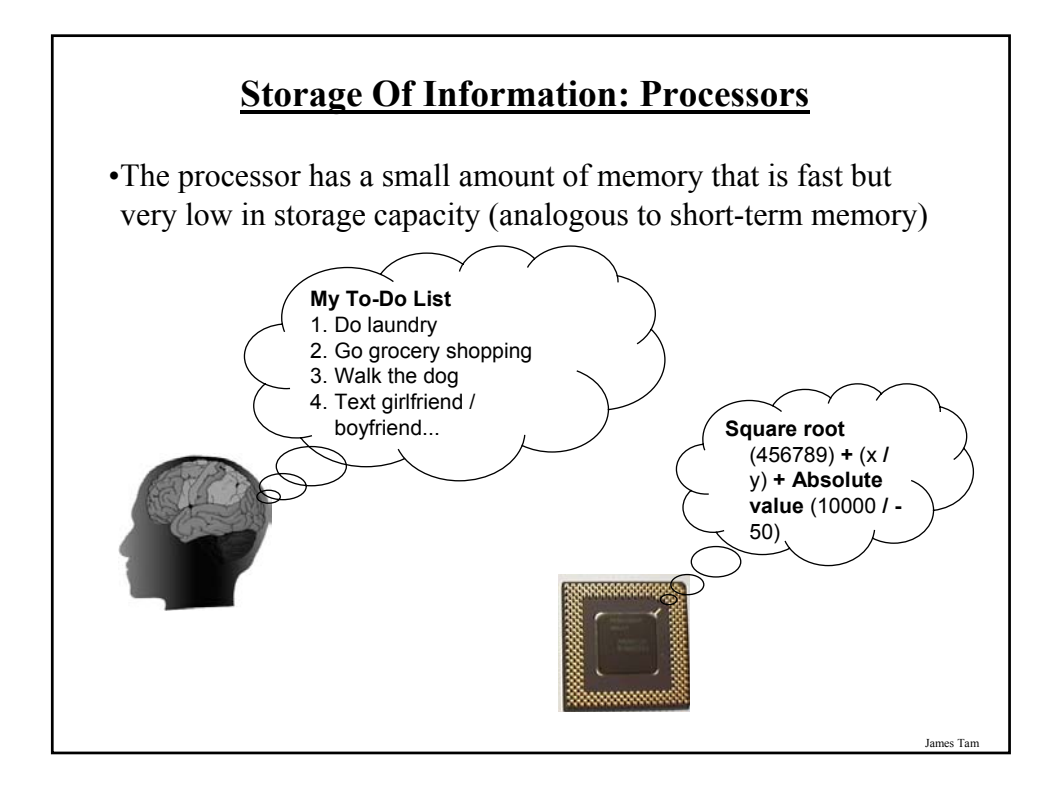

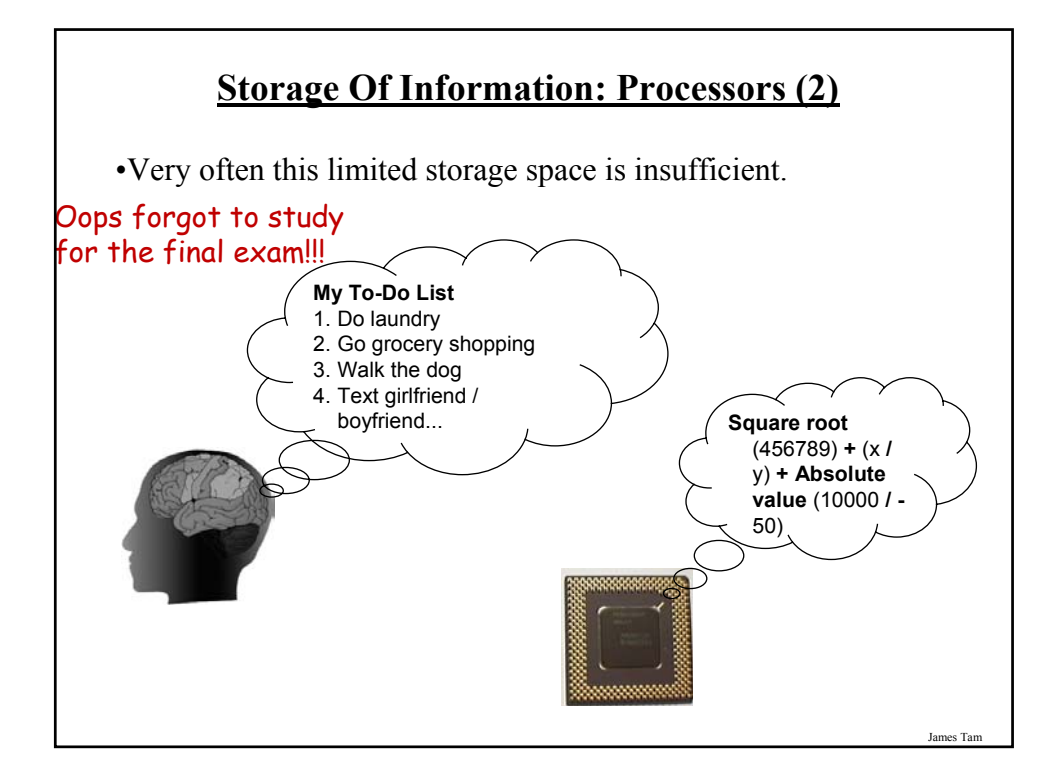

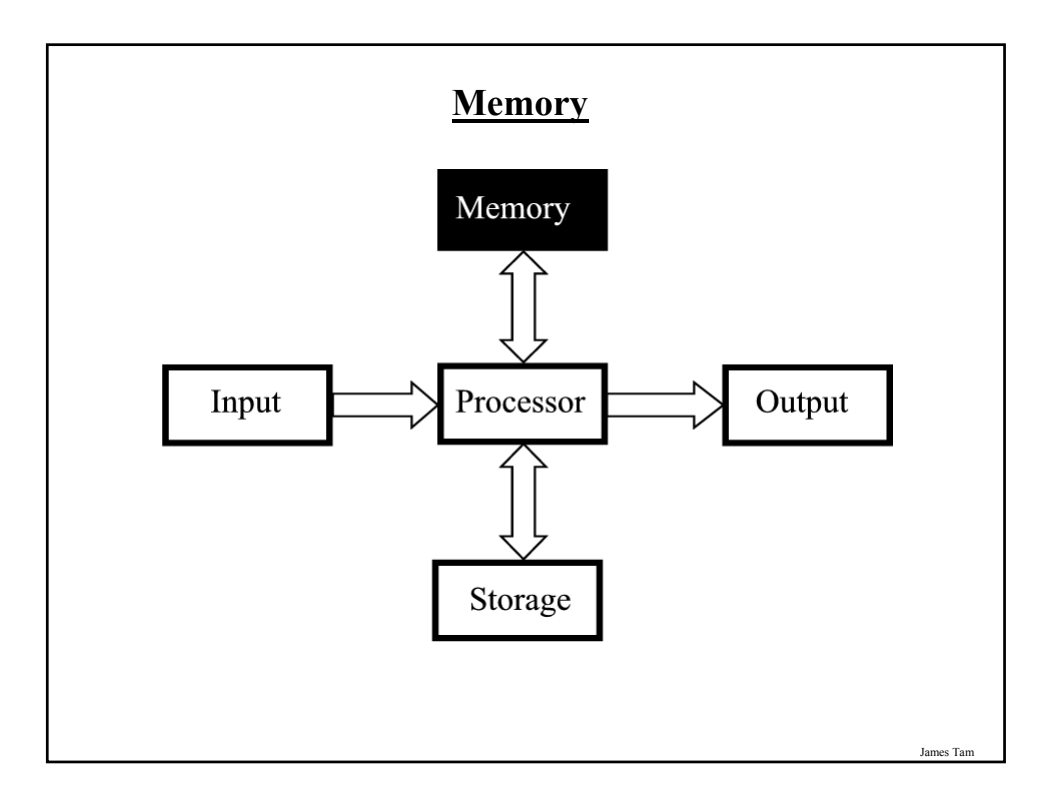

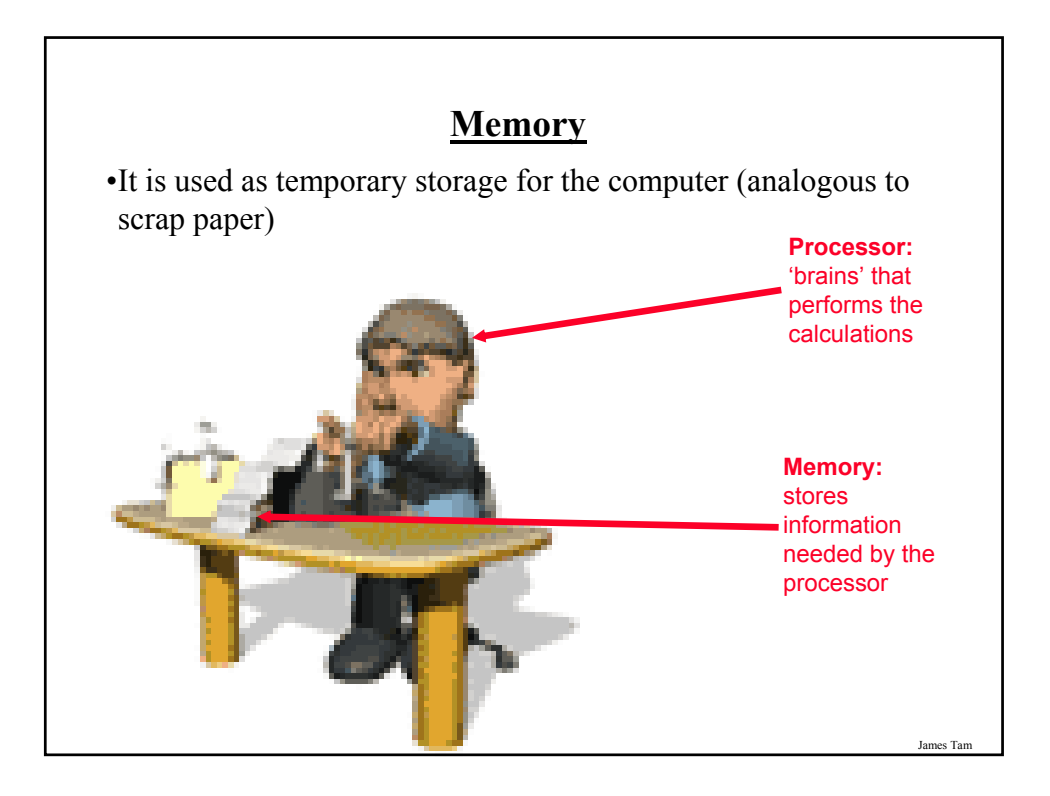

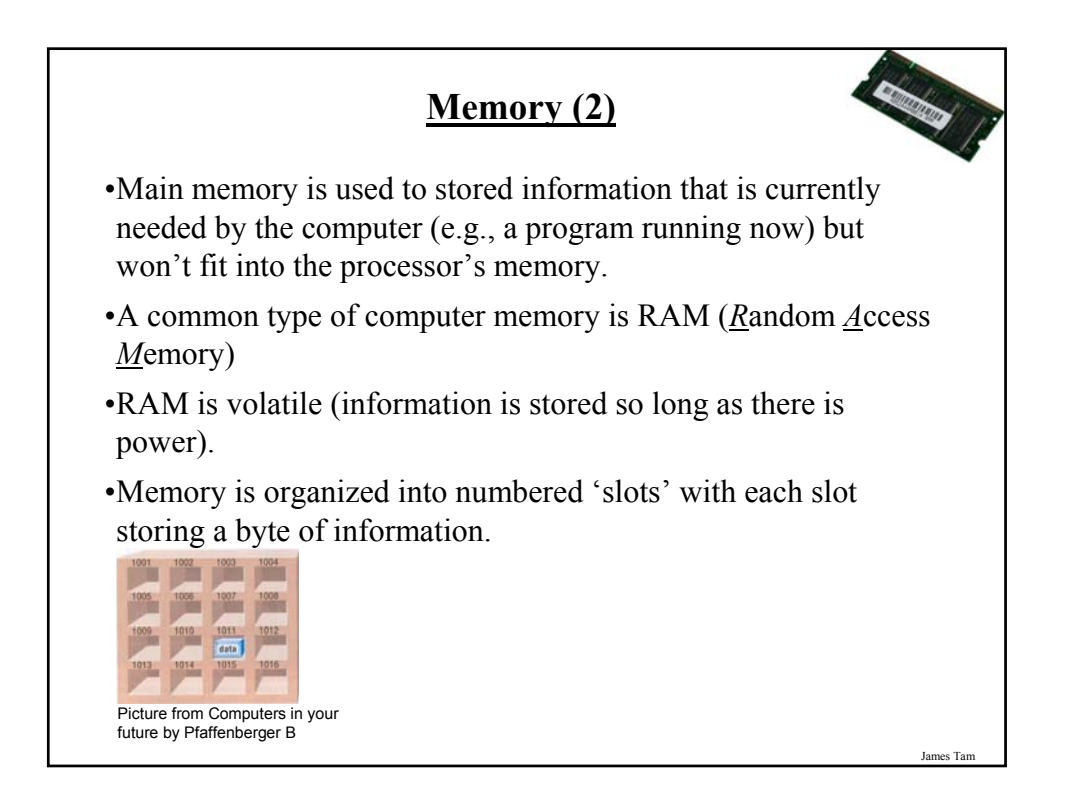

### **How Much RAM?**

•Rules of thumb:

- Generally larger numbers are better (stores more)

- Giga is better than Mega
- •Systems vary widely depending on price but the typical starting values range from  $1$  GB  $-6$  GB

•The maximum RAM that can be installed on a home desktop computer is around 4 GB – 24 GB

### **Limitations Of Memory**

•It can store more information than the processor's memory but it's still finite in size.

•Also recall that RAM is volatile and information stored there will be lost after the computer is shut off (something else is needed)

James Ta

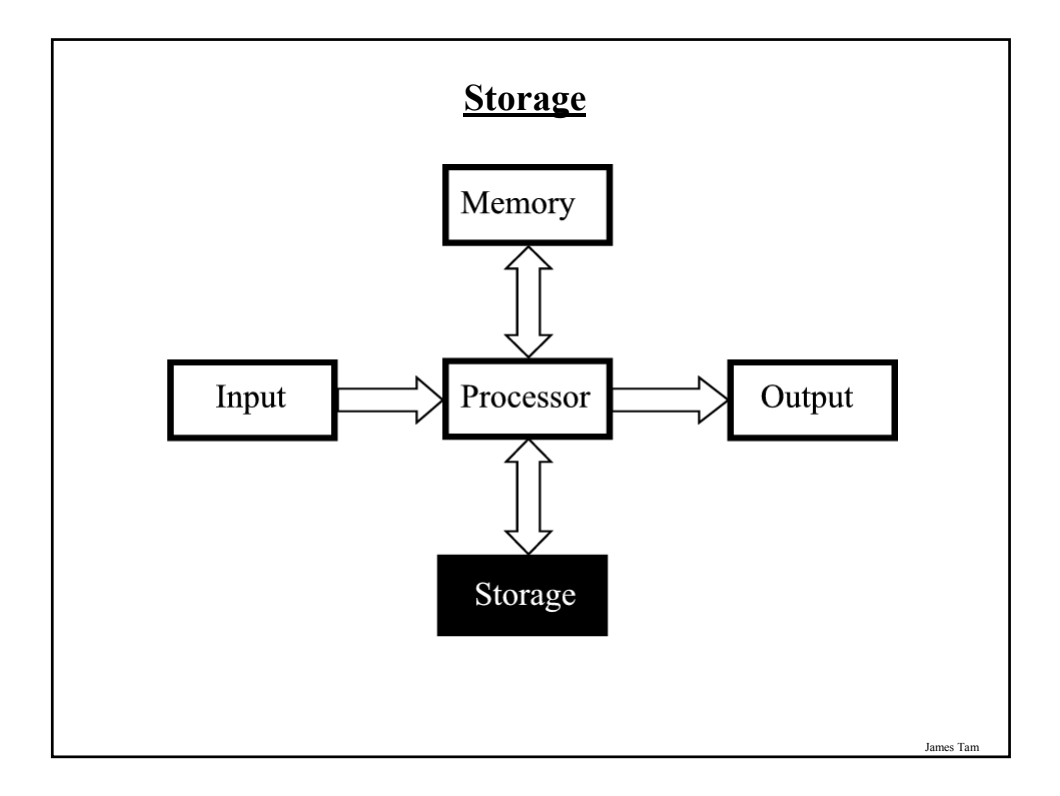

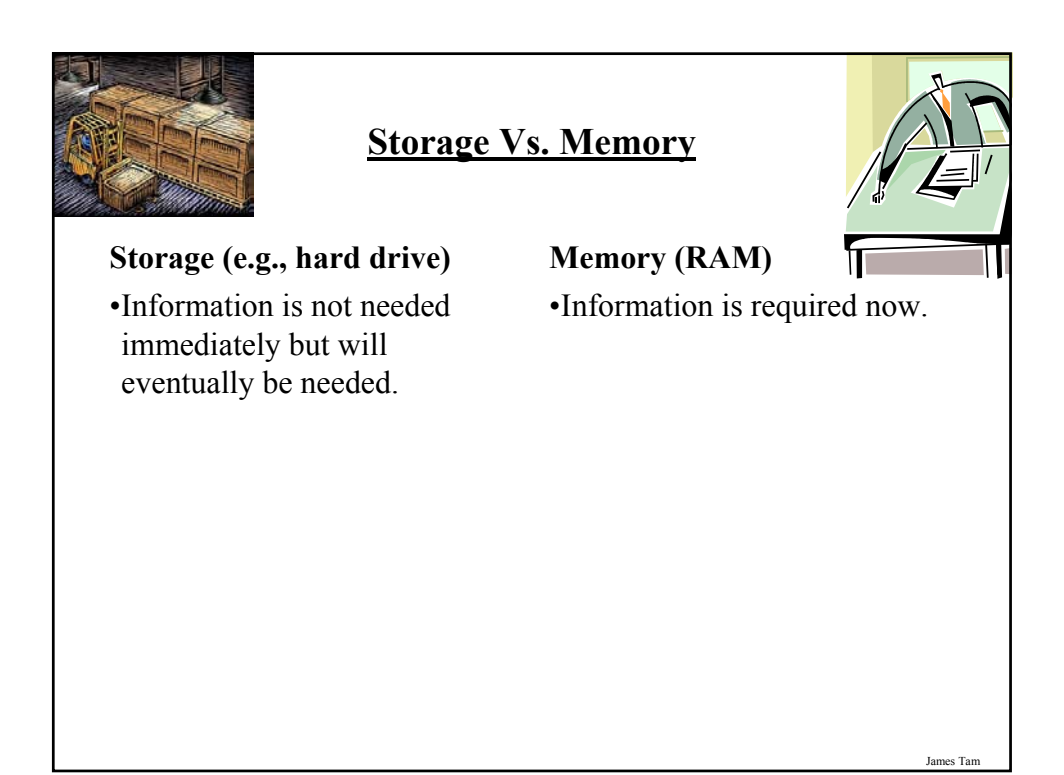

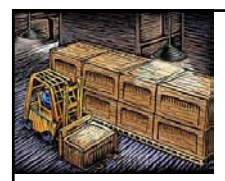

### **Storage Vs. Memory (2)**

### **Storage (e.g., hard drive)**

•The information is retained longer (e.g., a saved document).

### **Memory (RAM)**

•The information stored here is volatile (e.g., a document you've worked on but not saved is gone when the computer is shut off).

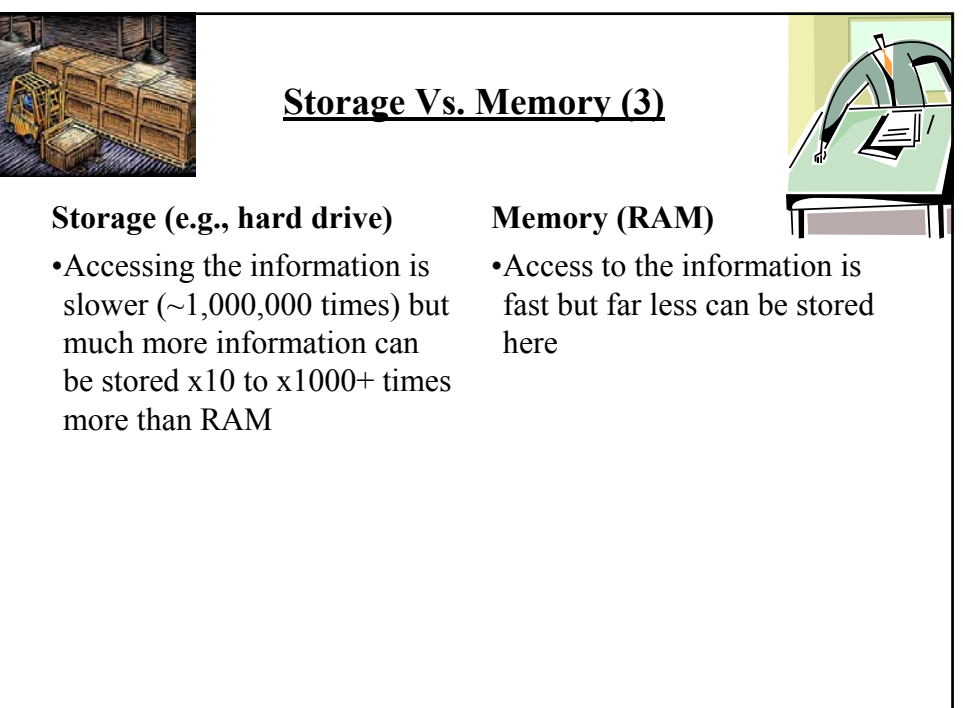

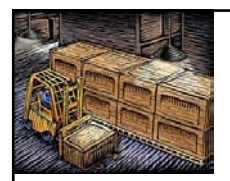

### **Storage Vs. Memory (4)**

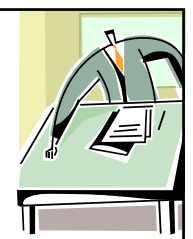

### **Storage (e.g., hard drive)**

•Storing information is less expensive ~100 times less

### •Storing information is more expensive

**Memory (RAM)**

James Tam

### **Common Forms Of Storage**

- 1. Magnetic
	- -Hard drives
	- -Floppy and zip drives
- 2. Optical -CD
	- -DVD
- 3. Solid State -Flash drives

### **1. Magnetic Storage Devices**

•Include floppy disks, zip disks, hard drives

•All use magnetism to store information:

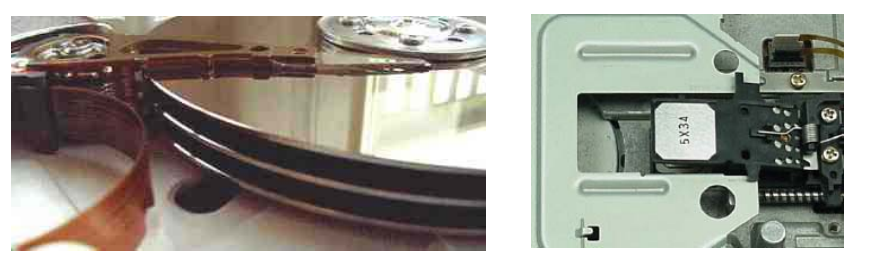

•Like other storage devices it's non-volatile but is care must be taken to avoid magnetic fields, dusty or smoky environments, or physical jolts (the latter especially when reading or writing information)

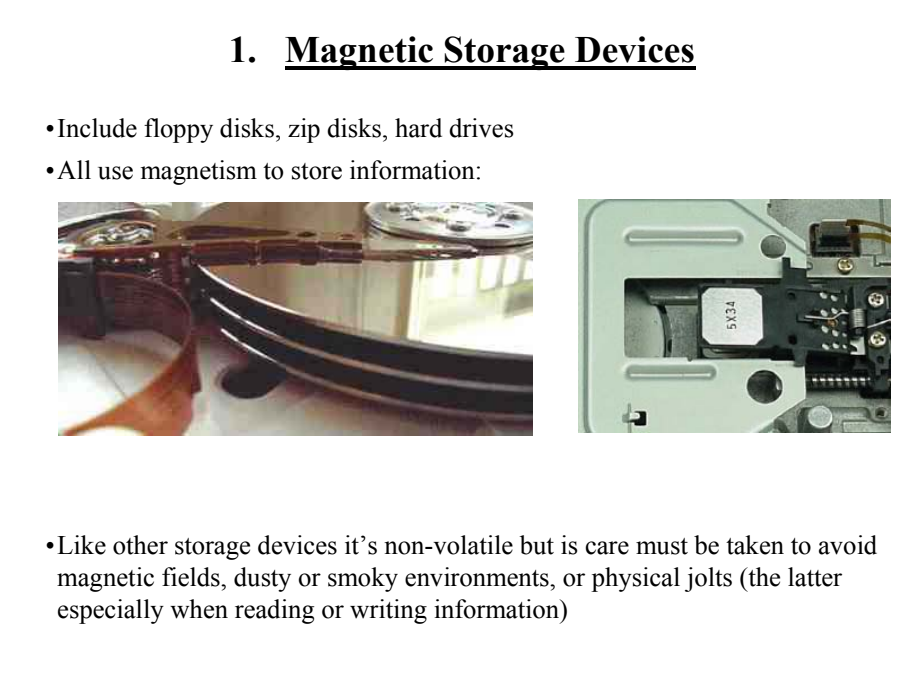

### **2. Optical Storage Devices**

•Use lasers to store and retrieve information (CD's and DVD's).

•The storage capacity difference is approximately 1:8 (CD:DVD).

•Categories:

- Can only read information off the disc (CD-ROM, DVD-ROM).
- Can read and also *r*ecord information to the disk (CD-R, DVD-R, DVD+R).
- Can read, record and also *r*e-*w*rite information multiple times (CD-RW, DVD-RW, DVD+RW).

•Optical storage devices aren't as susceptible to as many problems as magnetic devices but care must be taken not to scratch or leave residue on the surface of the disc.

**3. Solid State Storage Devices: Flash Memory** •Portables can store a large amount of information  $\left(\sim\right)/8$  DVD – 16 DVD's of information) •Solid state devices are fairly sturdy (come in a protective case) but reasonable care must still be taken e.g., don't remove the device when information is being written to it, keep the cap on when it's not in use).

James Tam

### **Buying Storage For Your Computer**

•Rules of thumb:

- As is the case with memory larger numbers are generally better (stores more)
- Tera is largest unit, which is better than Giga, which in turn is larger than Mega

•Common storage capacities:

- Hard drives: 40 GB to 2+ TB
- CD's ~600 MB
- $-DVD's \sim 4 GB$  to 50 GB
- USB keys and USB drives ~1 GB to 64 GB

### **Hardware Requirements For Some Programs**

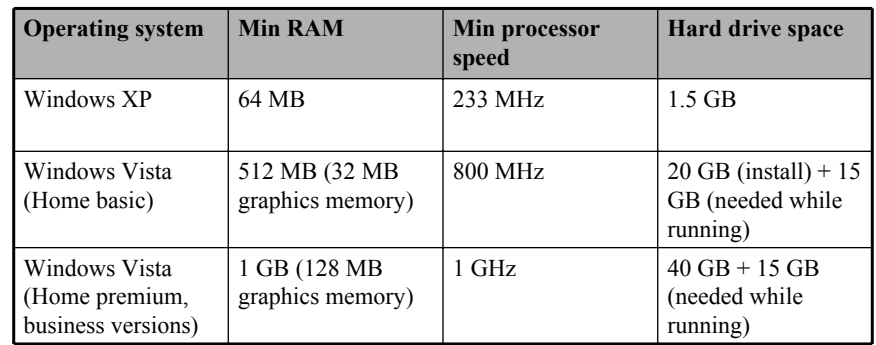

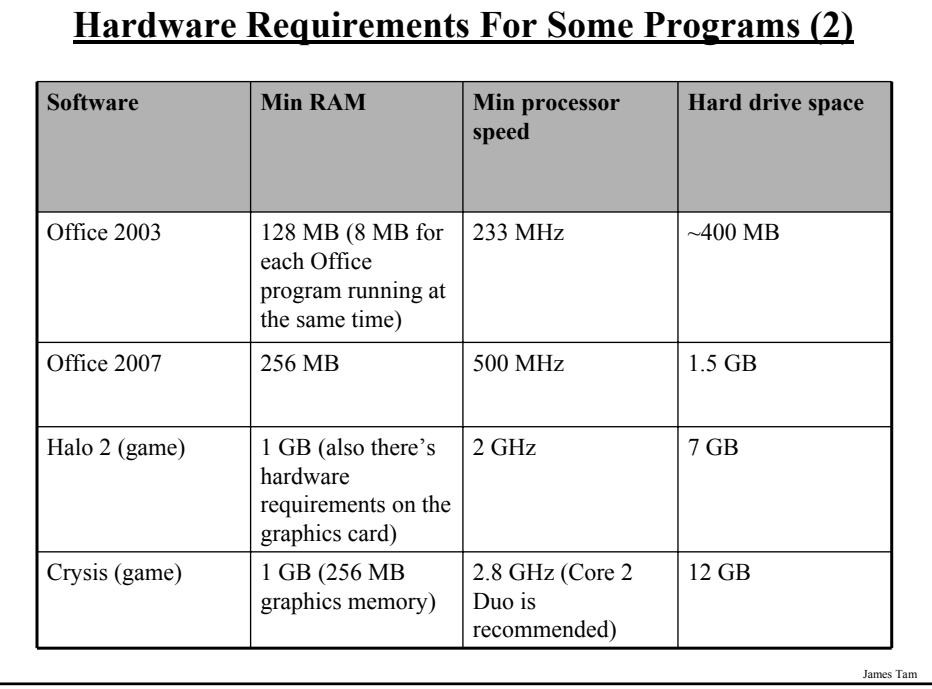

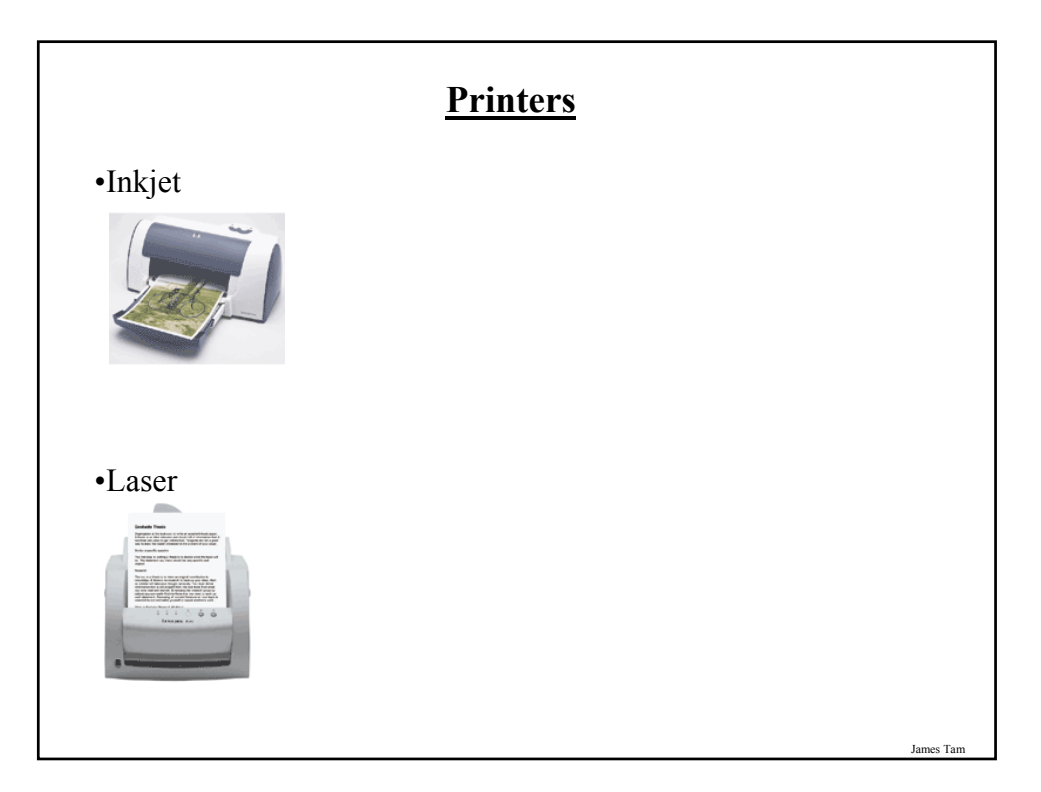

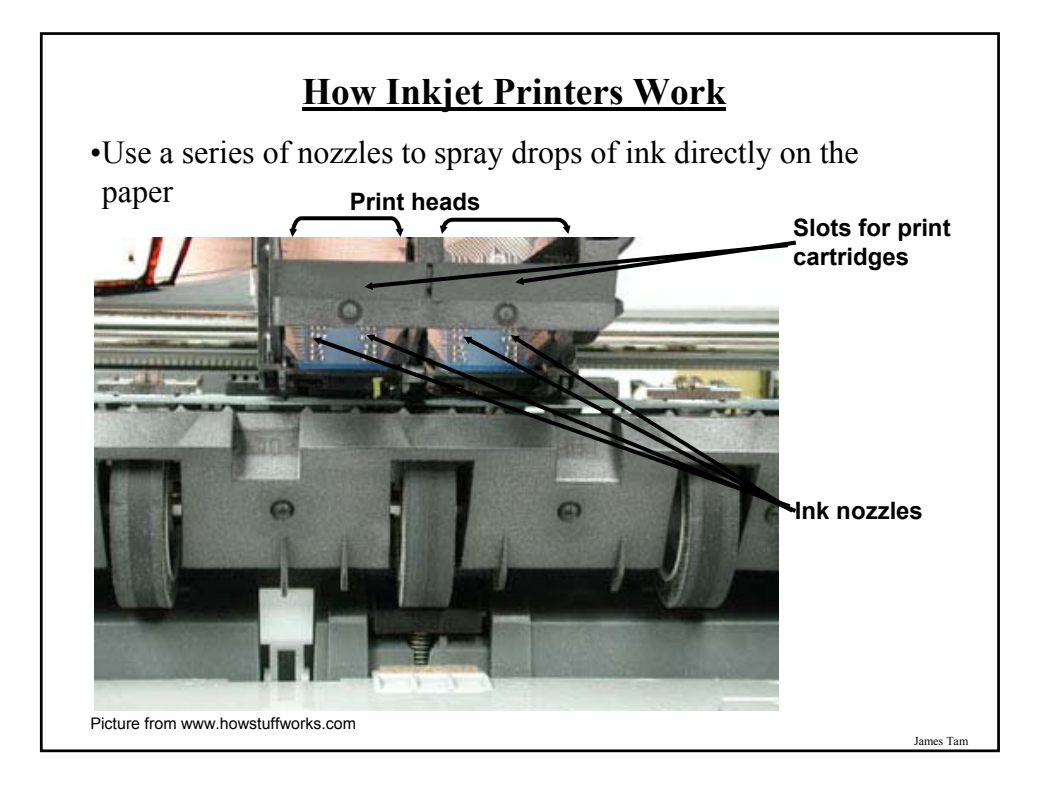

### **The Main Types Of Inkjet Technologies**

•Thermal bubble (bubble jet): Used by HP and Cannon •Piezoelectric: Used by Epson

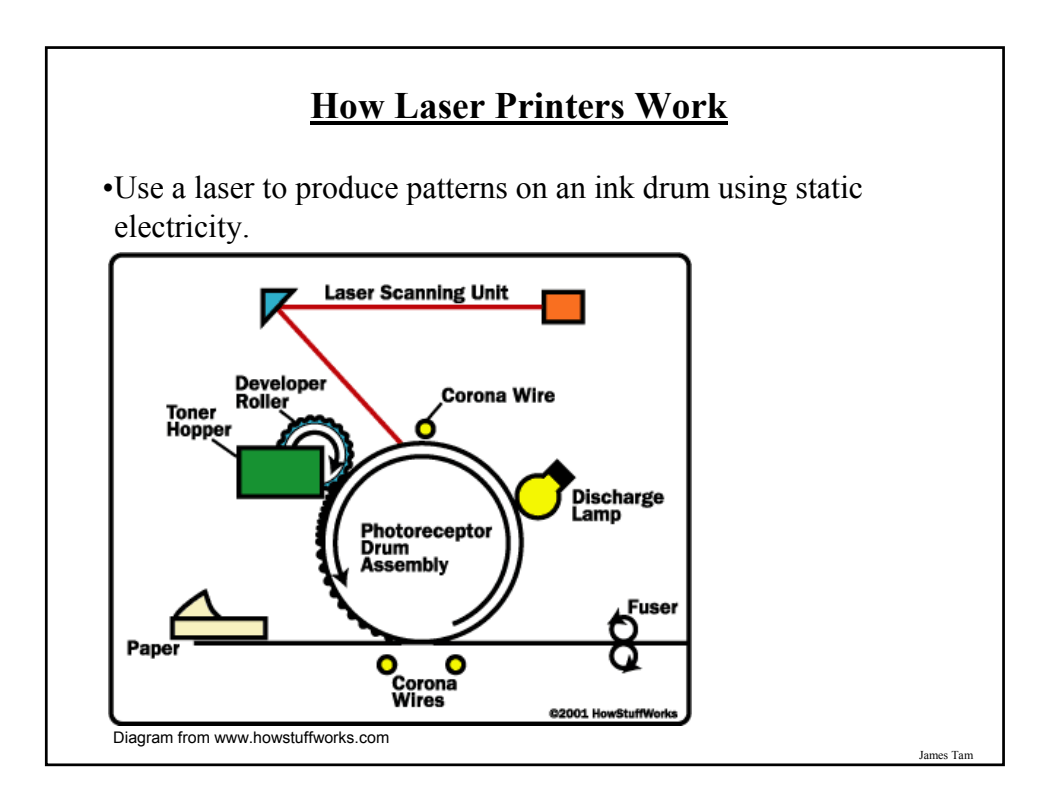

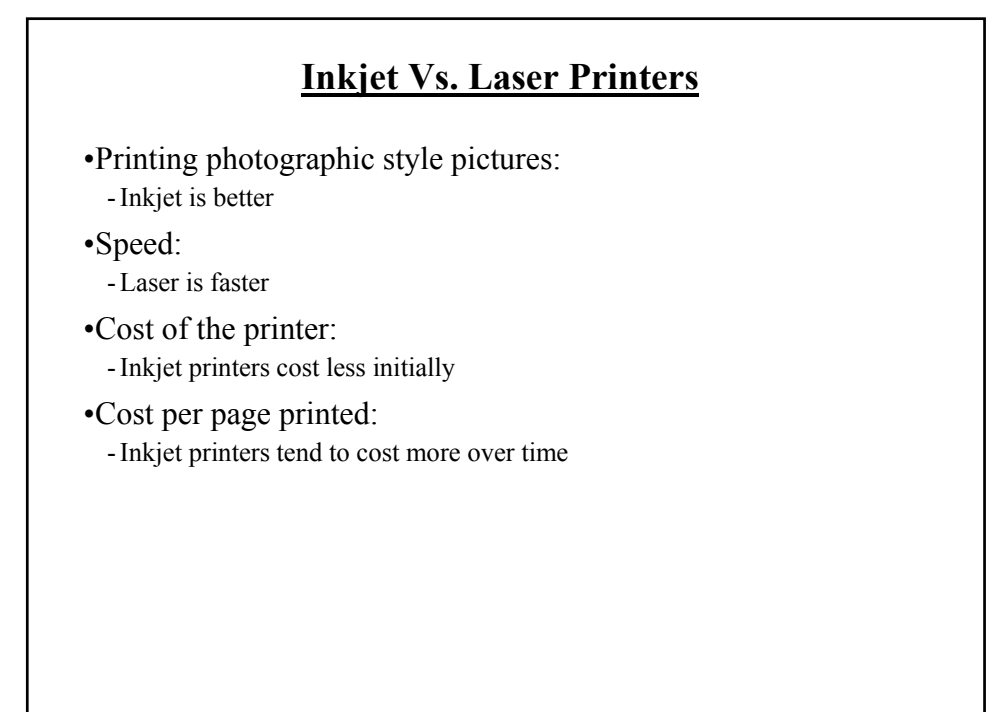

### **You Should Now Know**

- •The different types of computers from PDA to super computer
- •What are the common units of measurement for computers (large and small)
- •How a computer works on the two state model and how these two states are combined to form larger units
- •What are the 5 parts of the high-level computer
- •How buses connects the inner parts of the computer and the ports connects the computer to the outside
- •What are some common (and not so common) input devices
- •How wired and wireless input devices work as well as some of the issues associated with each
- •What are the three methods of control used for mice

James Tam

### **You Should Now Know (2)**

- •How text and graphics are produced on the computer
- •What are the common characteristics of monitors
- •The role that the processor plays in the computer, characteristics that determine processor speed
- •The purpose of memory (RAM) in the computer, how does it work
- •What are different types of computer storage and how does each one work
- •What is the difference between storage and memory
- •How do ink-jet and laser printers work